#### Martin Feld Can you tell me the story of your first experience with a computer? What was your first time with a computer? 00:00:16 00:00:21

### Vincent Ritter

First time… it was kind of a long time ago when I was still a kid. I mean, with computers, we're not talking about gaming consoles, anything like a real computer, keyboard, mouse. And it was in Apple's dark times, in the, I would say late 80s. I mean, I'm an 80s kid and early 90s and my parents had like a… office downstairs, where they were working from. And they always liked the design stuff for their company. And yeah, I remember sitting there and from this grey box, you know, and just swinging around in a chair and clicking around the screen. You know, that's kind of my first experience of a computer. I didn't do much. I didn't understand it. I understood the PlayStation, but I didn't really understand computer, you know. I mean, later on in England, obviously, I gained a bit more knowledge about computers. And there was actually my dad, he was he did like designs and stuff, but he also did a little website for the business. Through that, I kind of started learning to click around and some text, you know. Yeah, I mean, that's why really, and not to go into too much detail, but that's kind of my first experience with computers or using them properly, you know, I mean, I know what a computer was at the time because obviously they were around me in the office downstairs. 00:00:24 00:00:35 00:00:41 00:00:50 00:01:02 00:01:05 00:01:07 00:01:11 00:01:18 00:01:25 00:01:30

#### Martin Feld

So as you became more used to interacting with the computer, because you just said that game consoles or the PlayStation was more familiar to you, probably as a kid. What was it about the computer as you started to interact with it that stood out to you or that you developed more of an interest in? 00:01:44 00:01:53

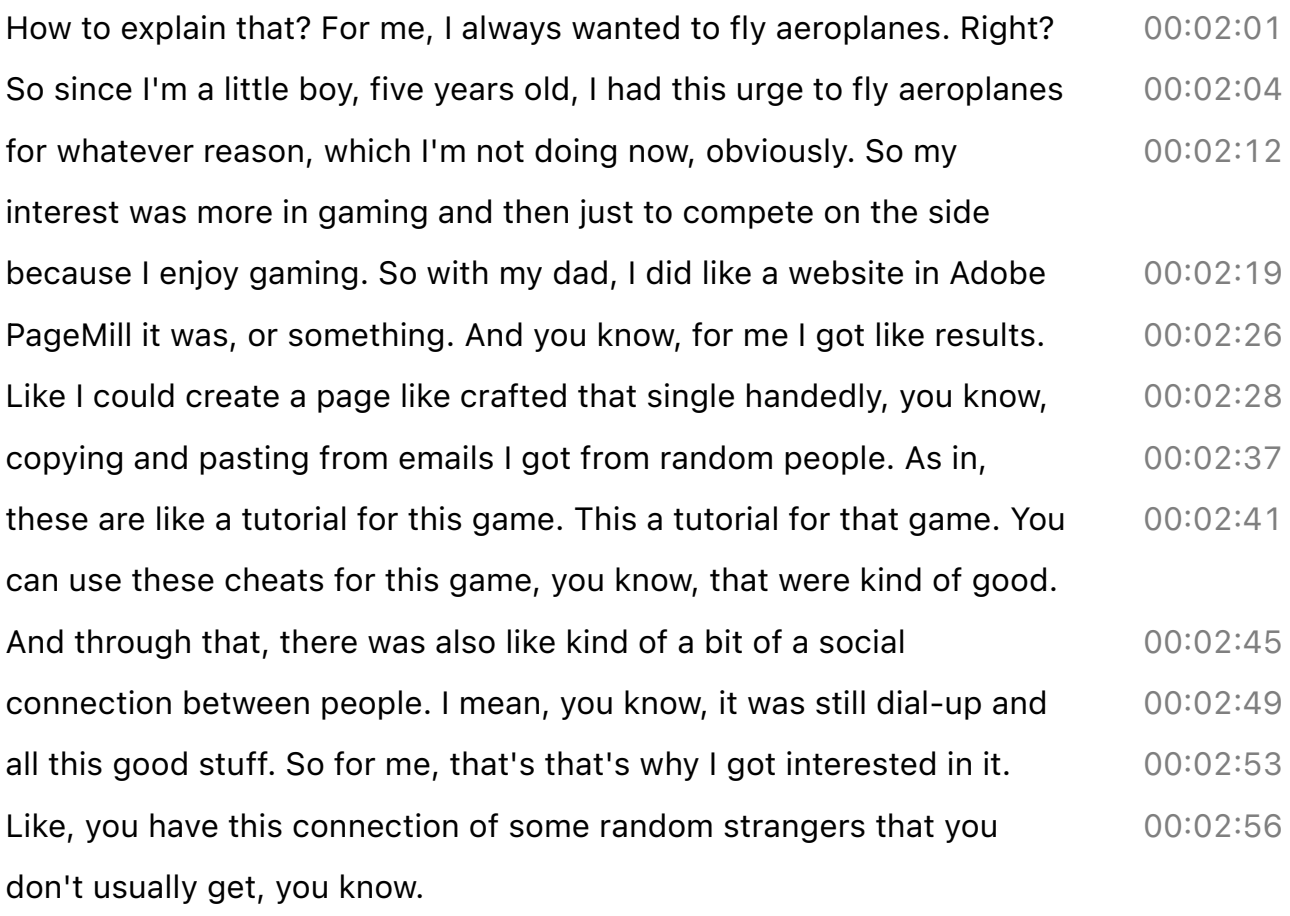

#### Martin Feld

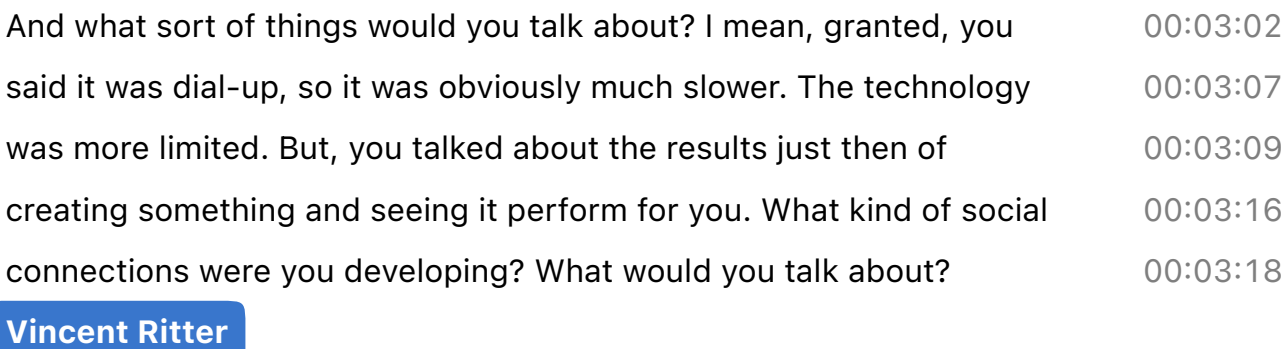

I was just, for example, the emails I got, I mean, they were from strangers. But then over time, you know, they kind of open up a little bit more. I open up with more where I live and everything. And it was like something someone sends you contact through contact form. You said, 'Oh, I have this problem'. But then over time, you know, you create this relationship. I mean, it doesn't have to be a personal relationship, but just this person or people, they kind of understood, 00:03:20 00:03:24 00:03:27 00:03:33 00:03:35 00:03:37

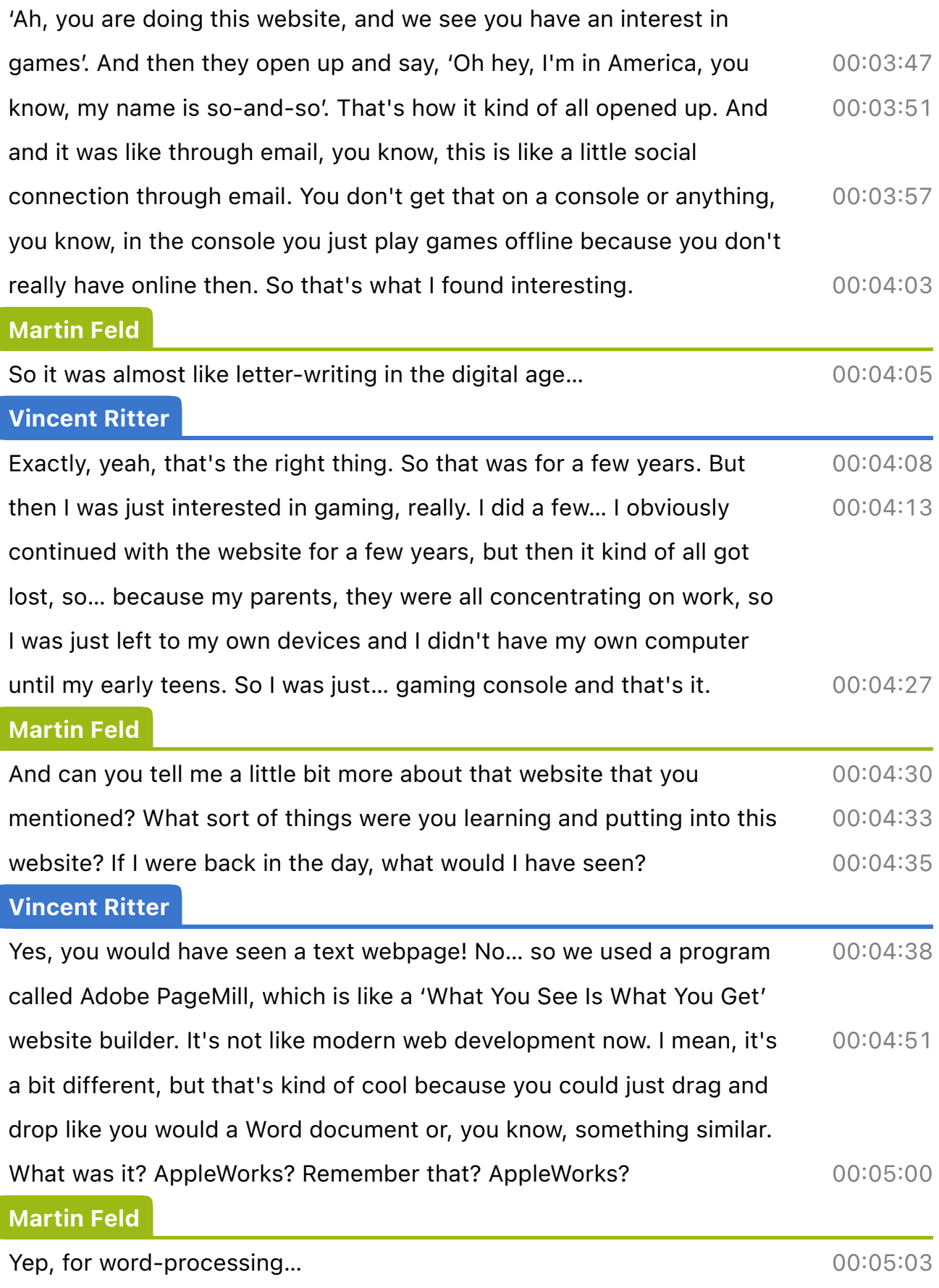

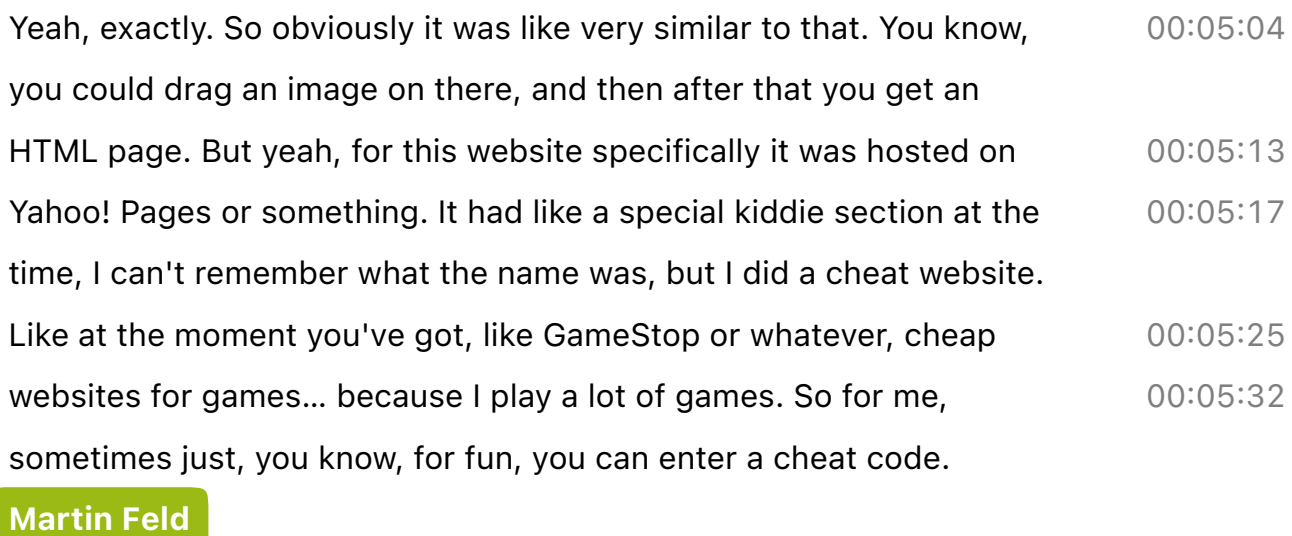

So what was the difference for you between gaming and interacting with a personal computer—the motivations and how you interacted with them? 00:05:37

### Vincent Ritter

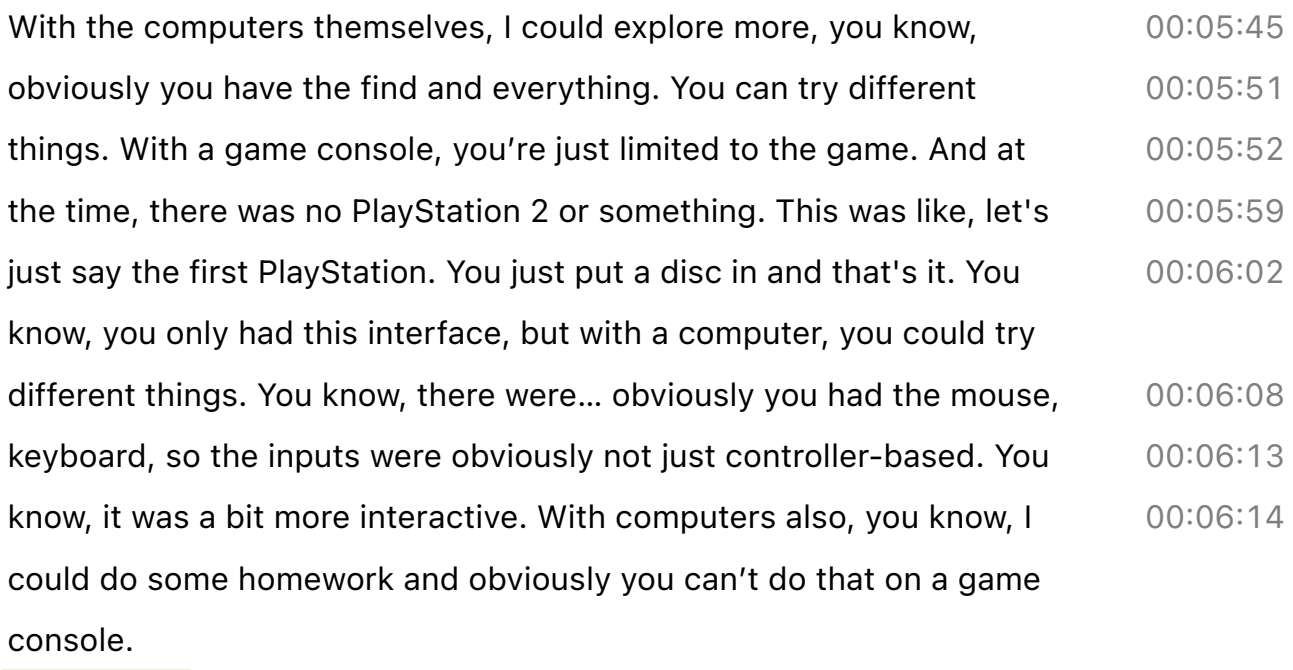

### Martin Feld

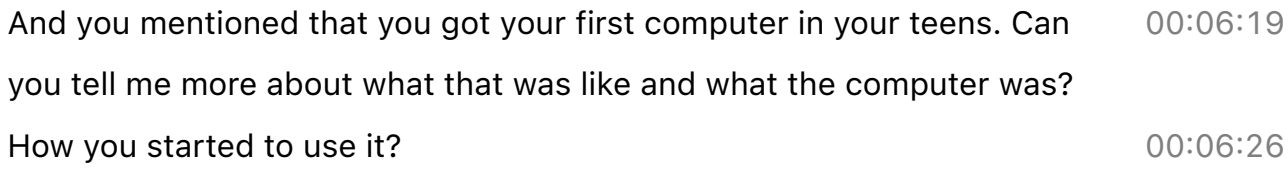

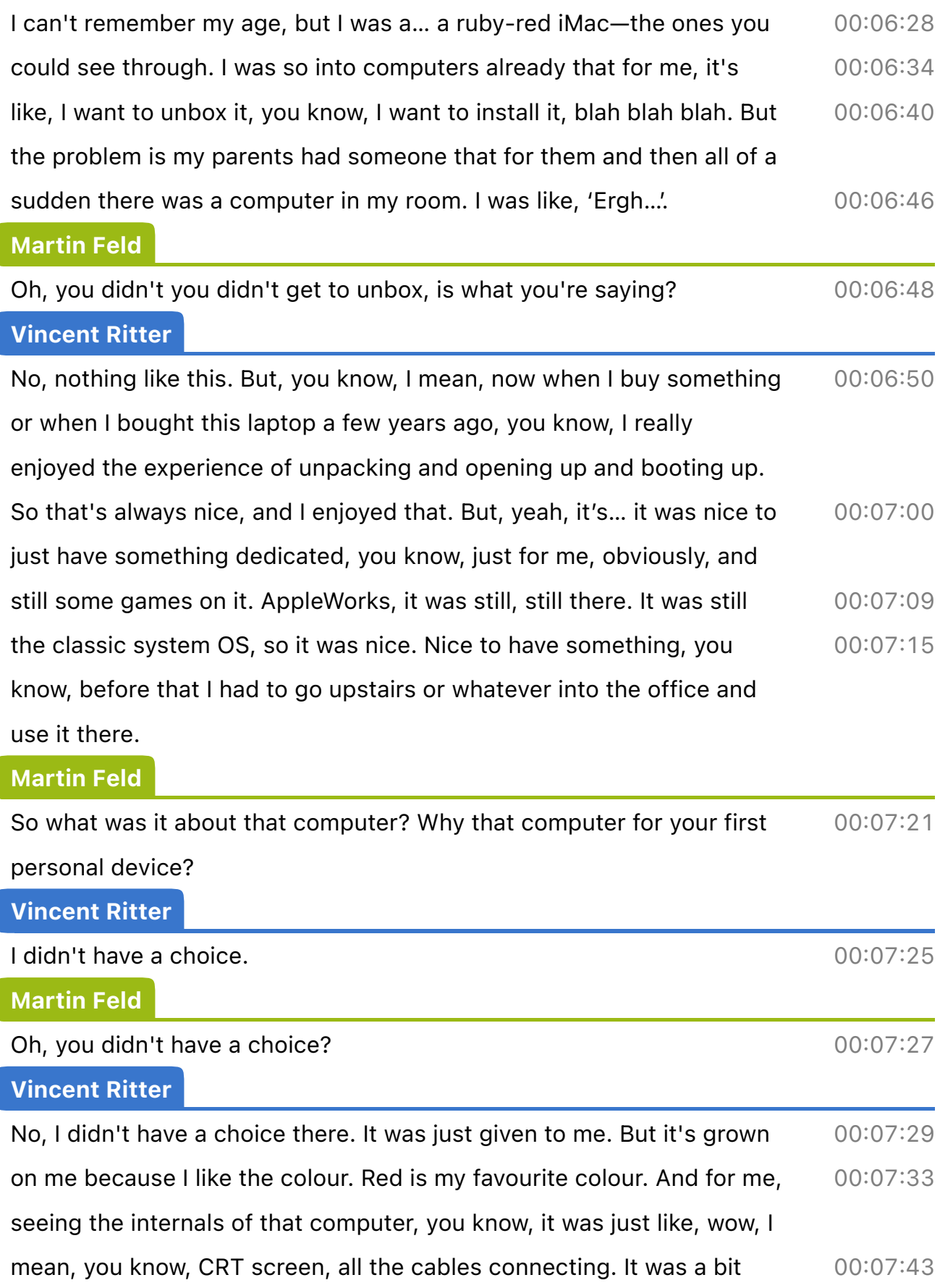

static as well when you touched it. You know, it was hot, you know, so and a little handle. And the design was just, it was lovely. Nice to look at. It wasn't this grey box from the dark Apple times. You know, I think when John Sculley was there, I think he was the CEO or something. It was like after Steve Jobs came back. 00:07:45 00:07:48 00:07:51 00:07:58

#### Martin Feld

Where did that computer take you from there? You said you installed some games on it. You started to use it a bit. Obviously, you've had that gaming past and now you're more comfortable with computers. You've worked with websites and so on; that's what you've told me. Where did you go from there? What role did the computer fit into your life from that point onwards? 00:08:00 00:08:03 00:08:10 00:08:13

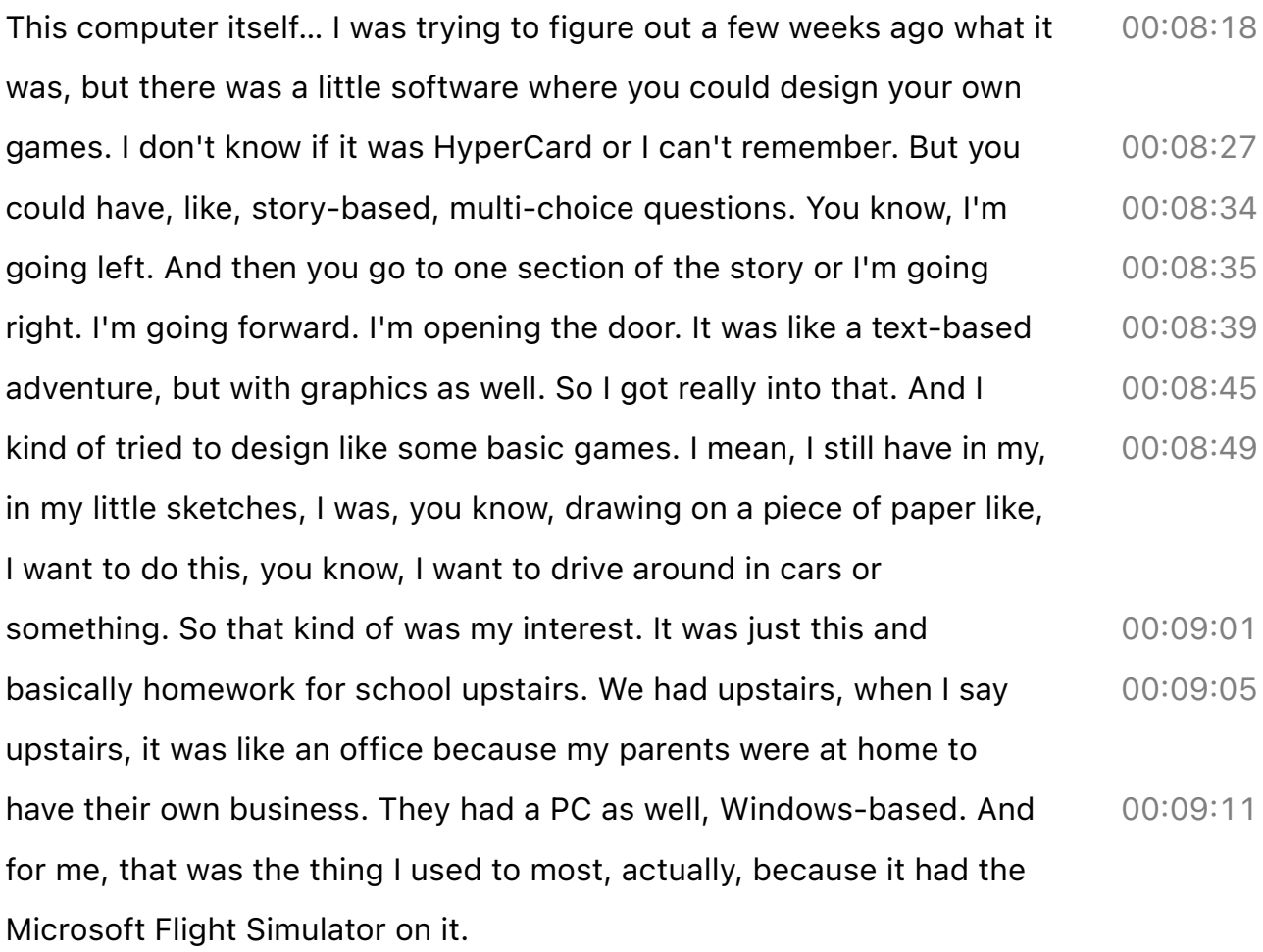

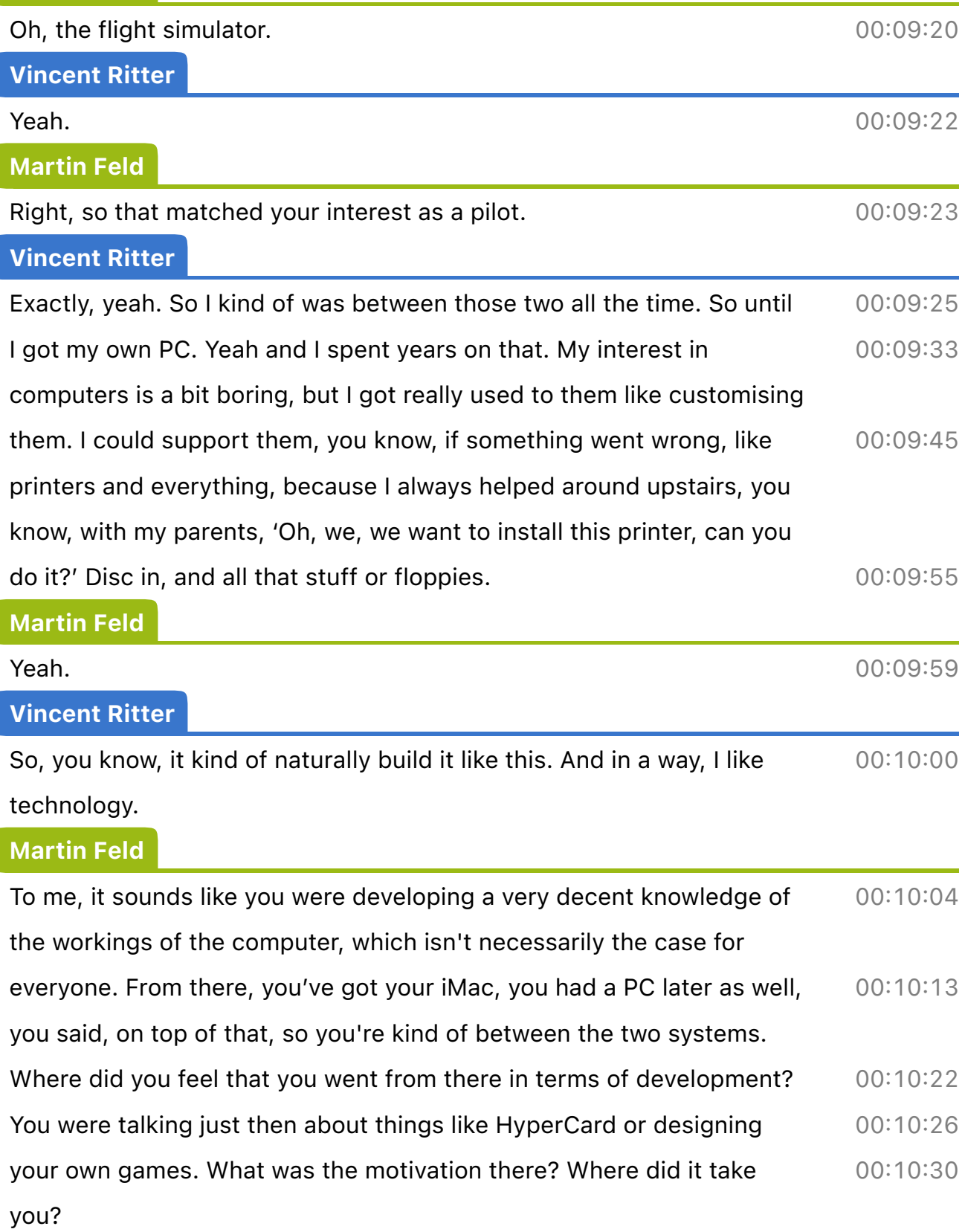

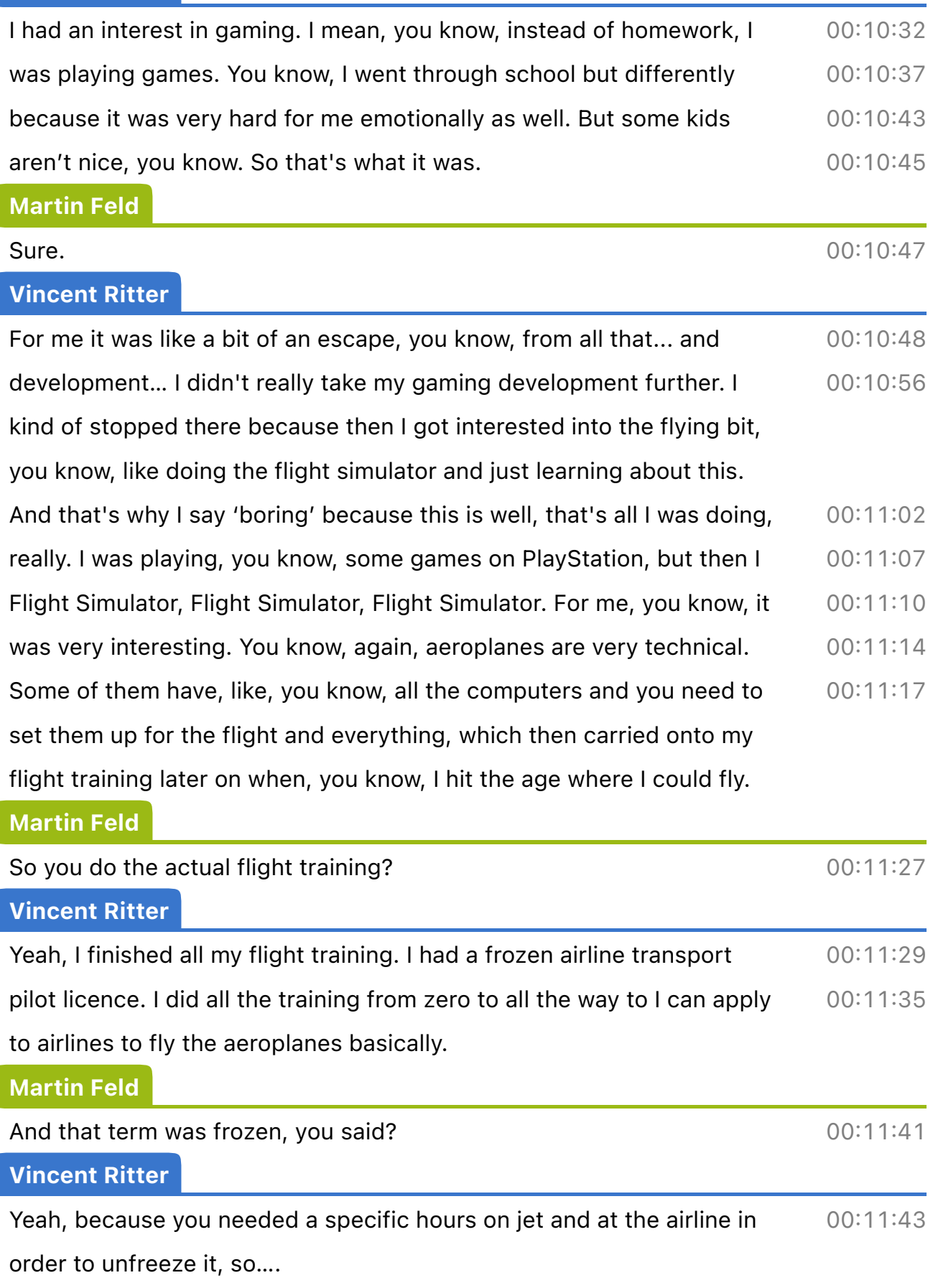

# Martin Feld

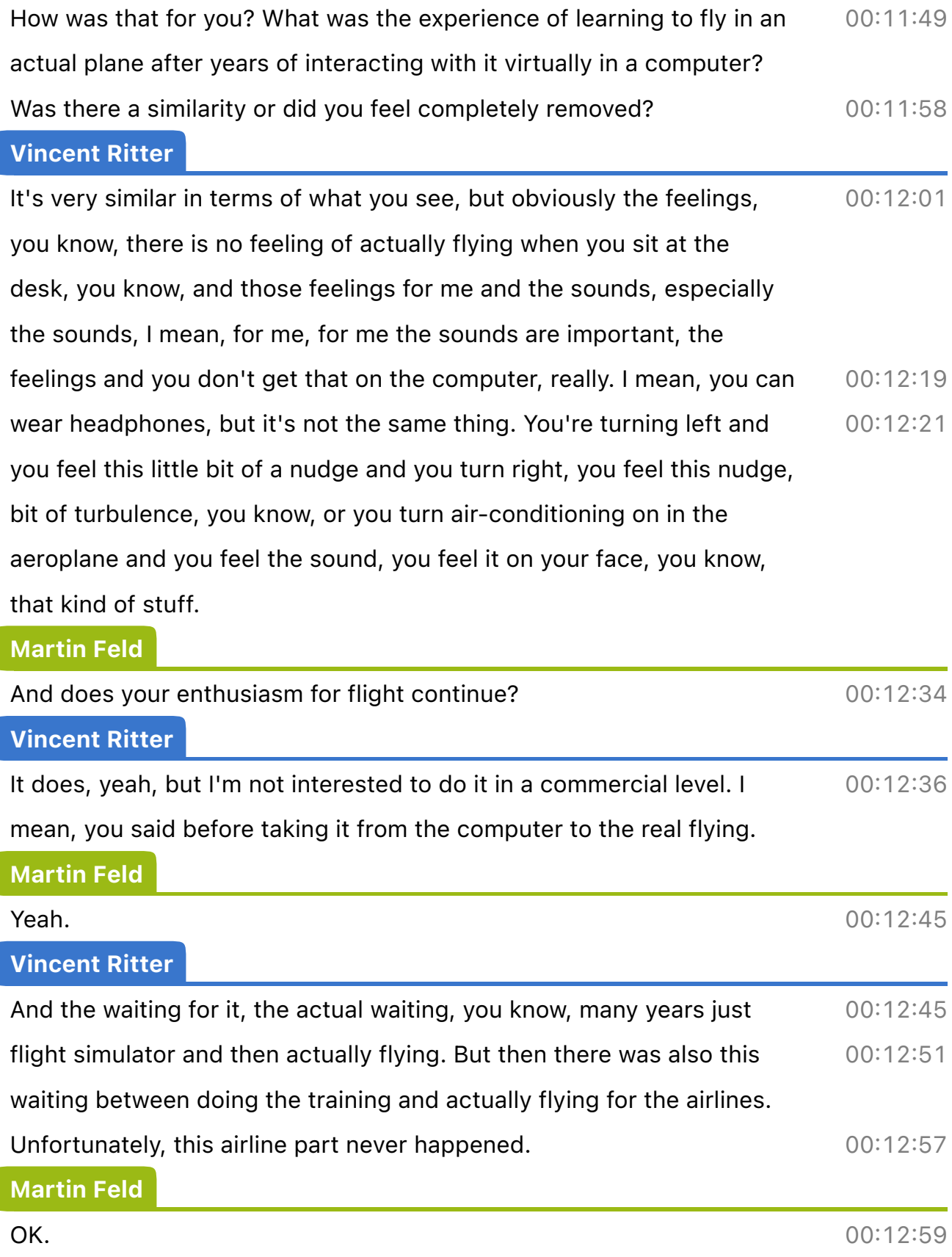

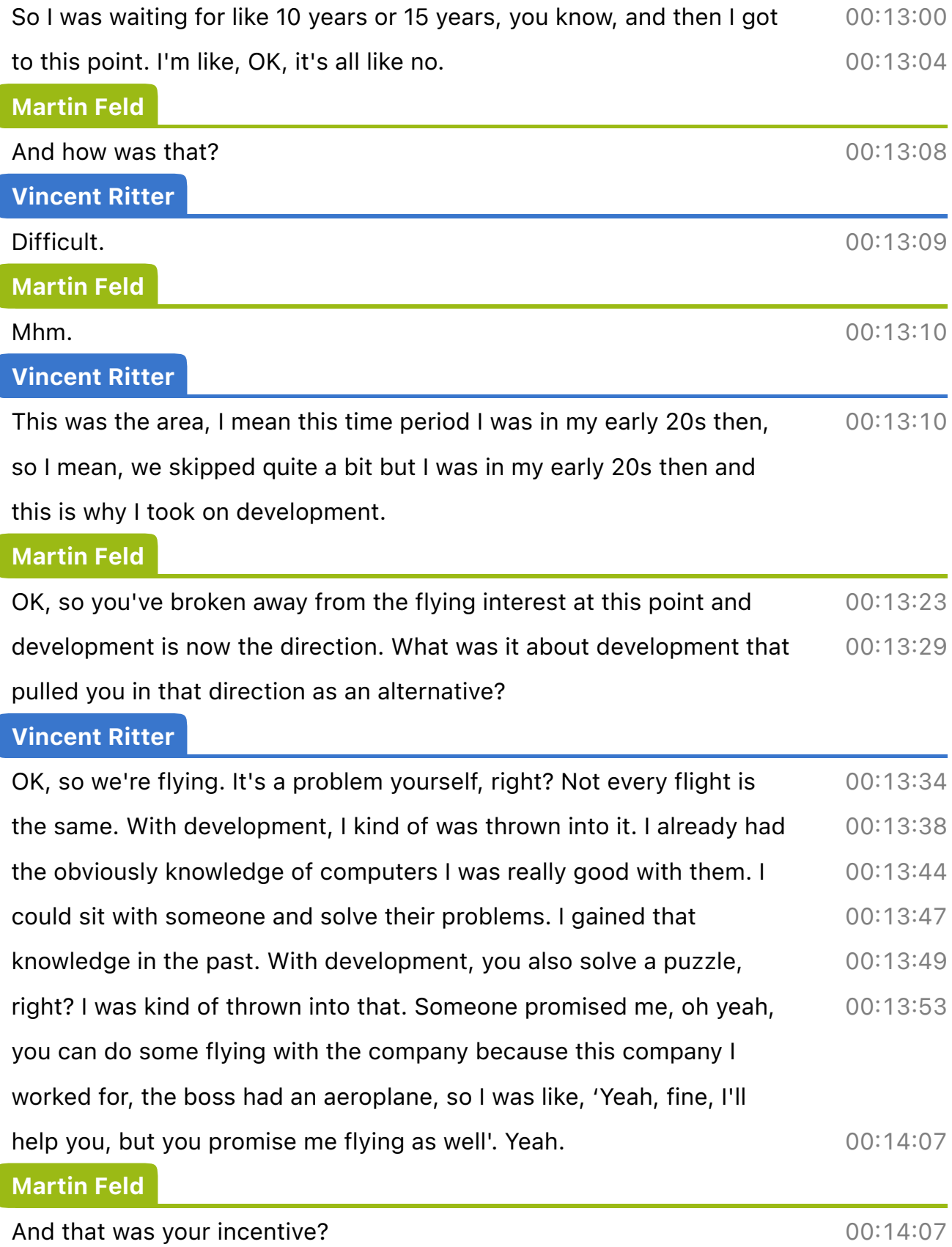

 $\overline{\phantom{a}}$ 

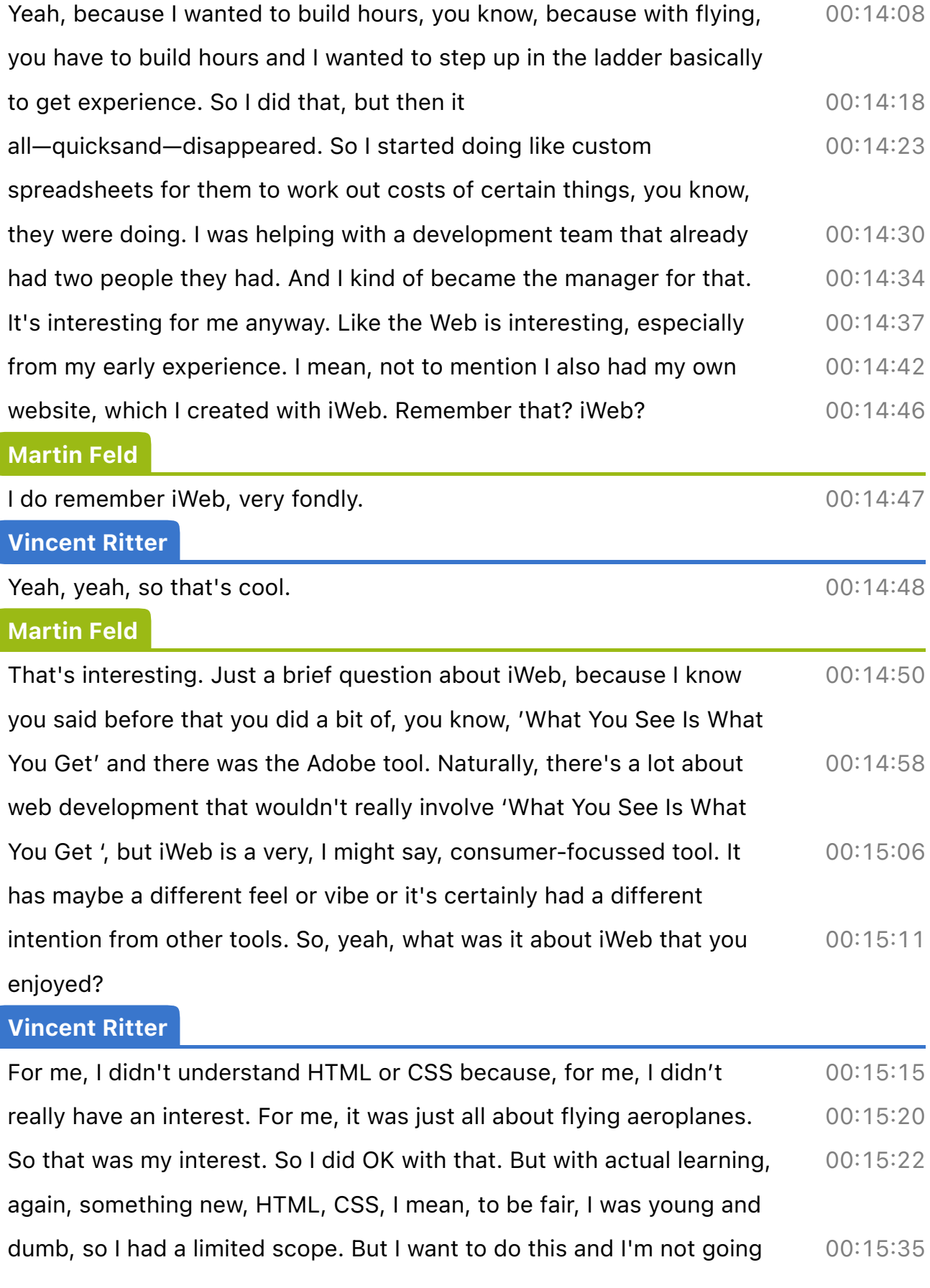

to, you know, look at the world around me.

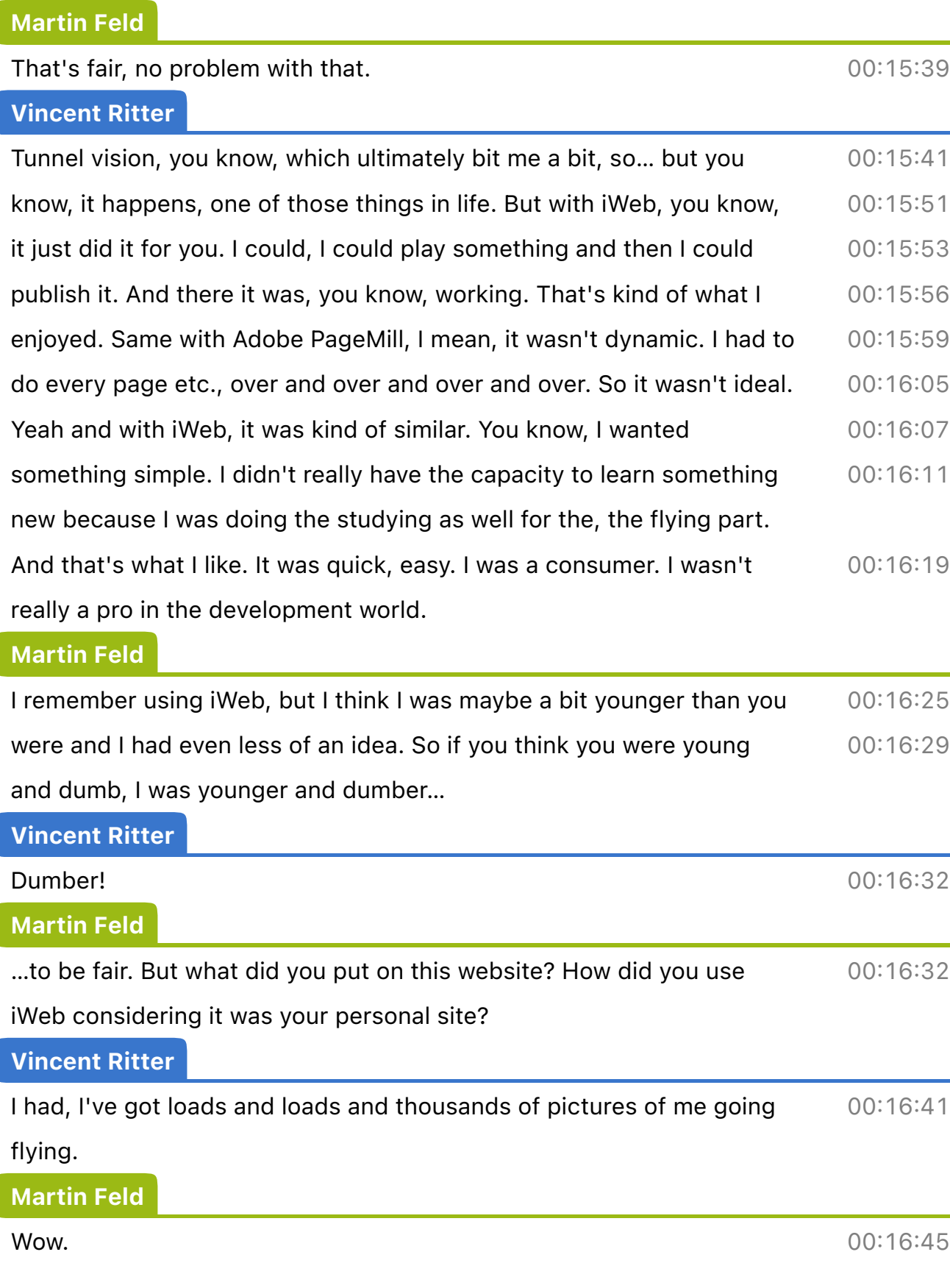

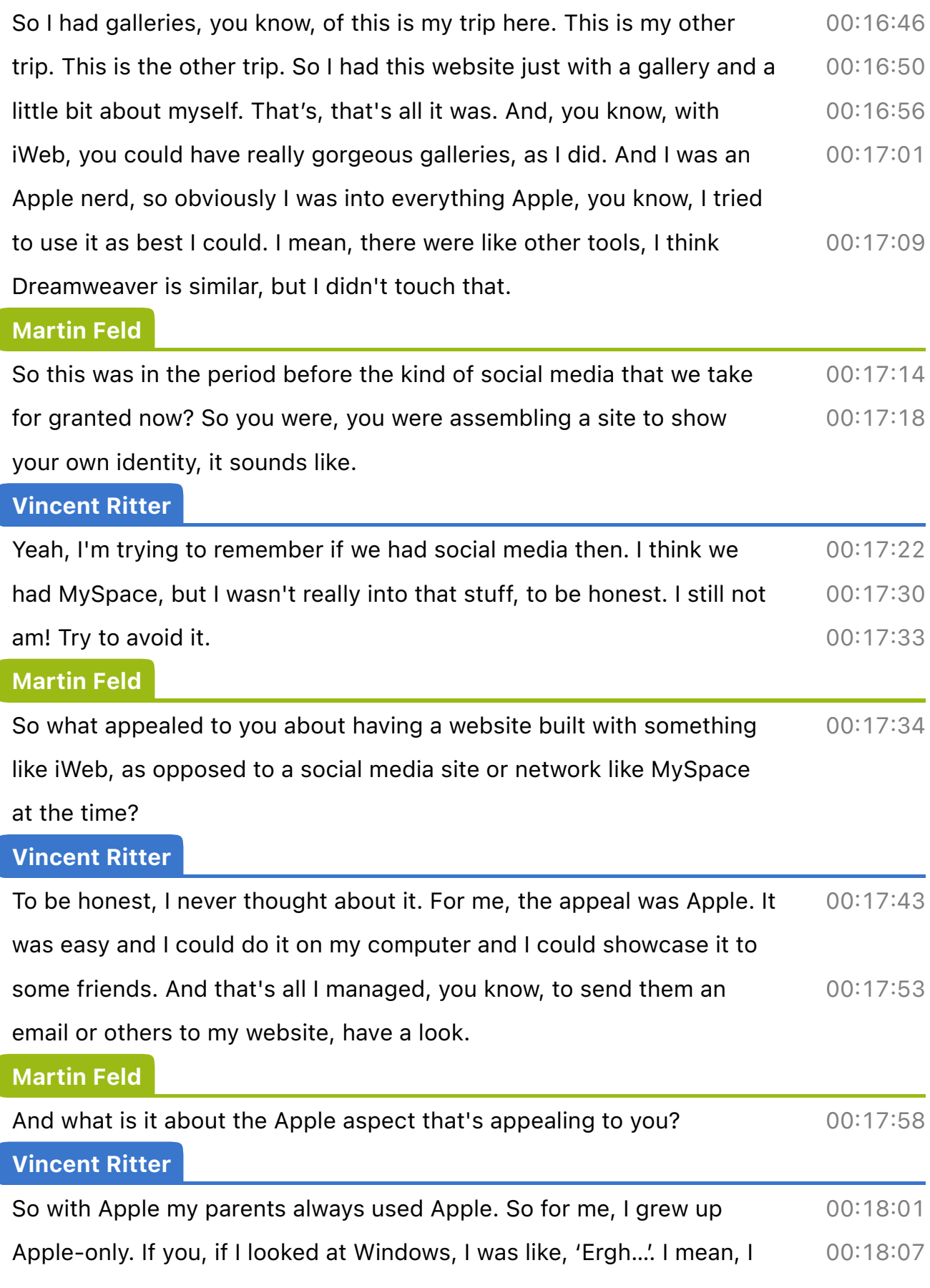

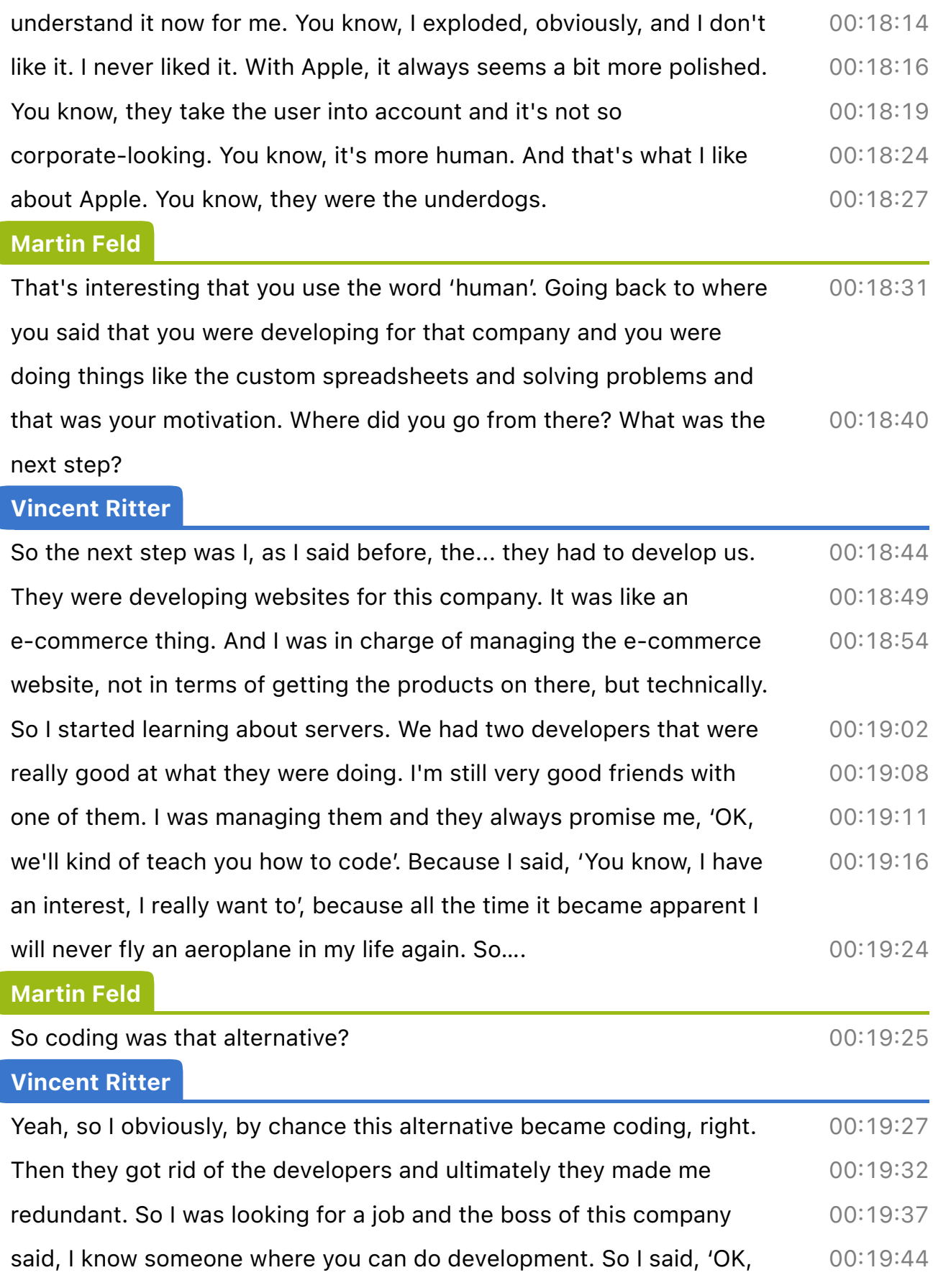

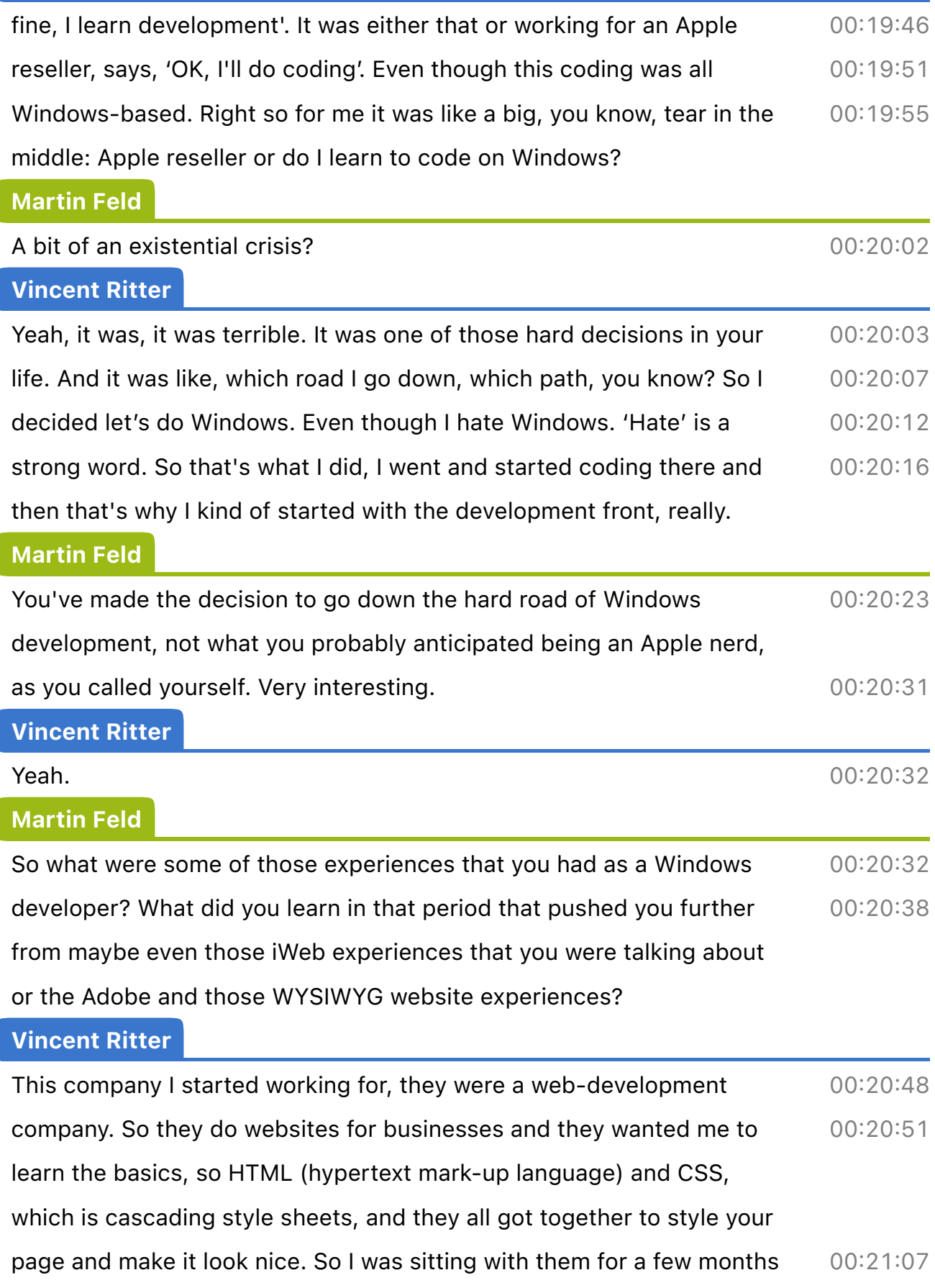

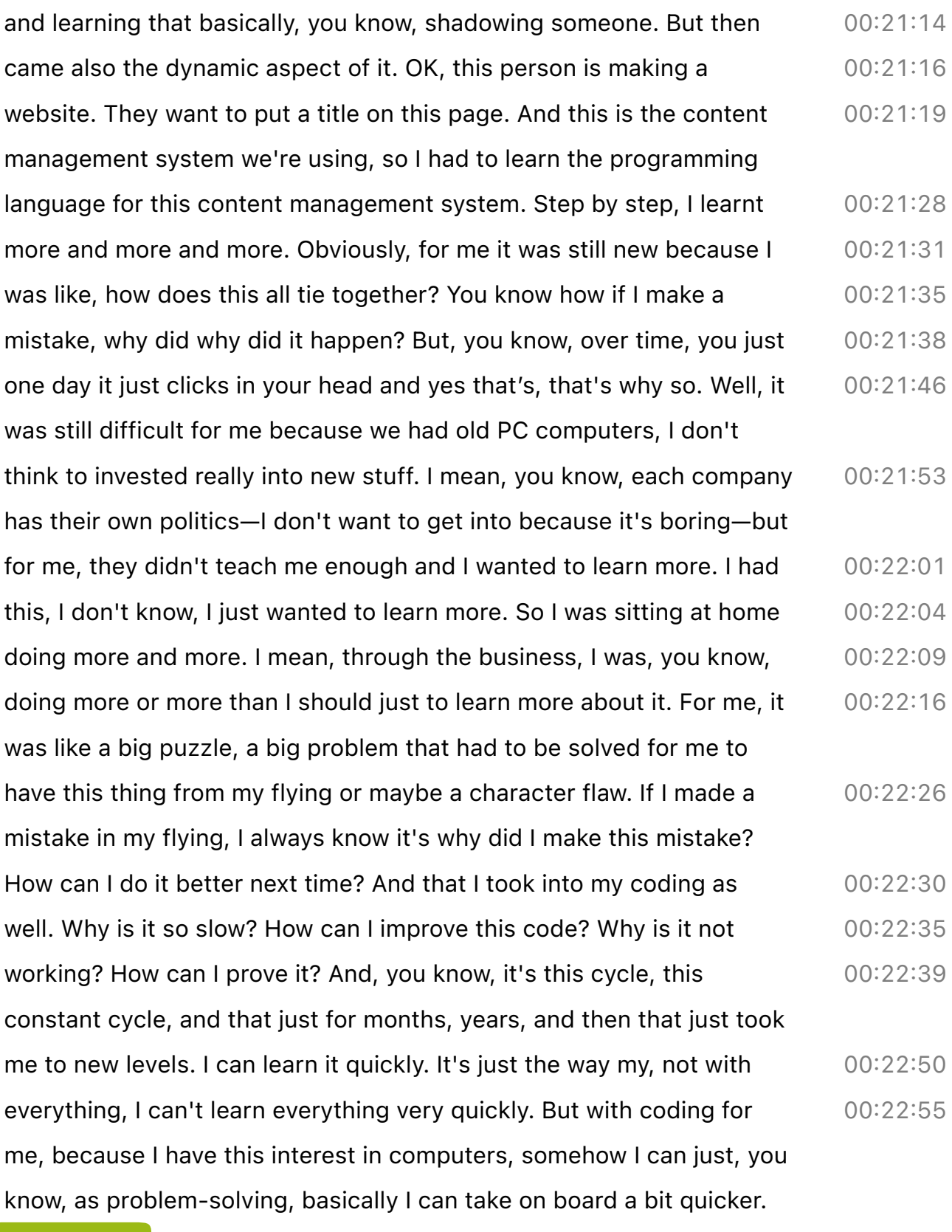

### Martin Feld

So it's a passion? Contract the contract of the contract of the contract of the contract of the contract of the contract of the contract of the contract of the contract of the contract of the contract of the contract of th

 $\overline{\phantom{0}}$ 

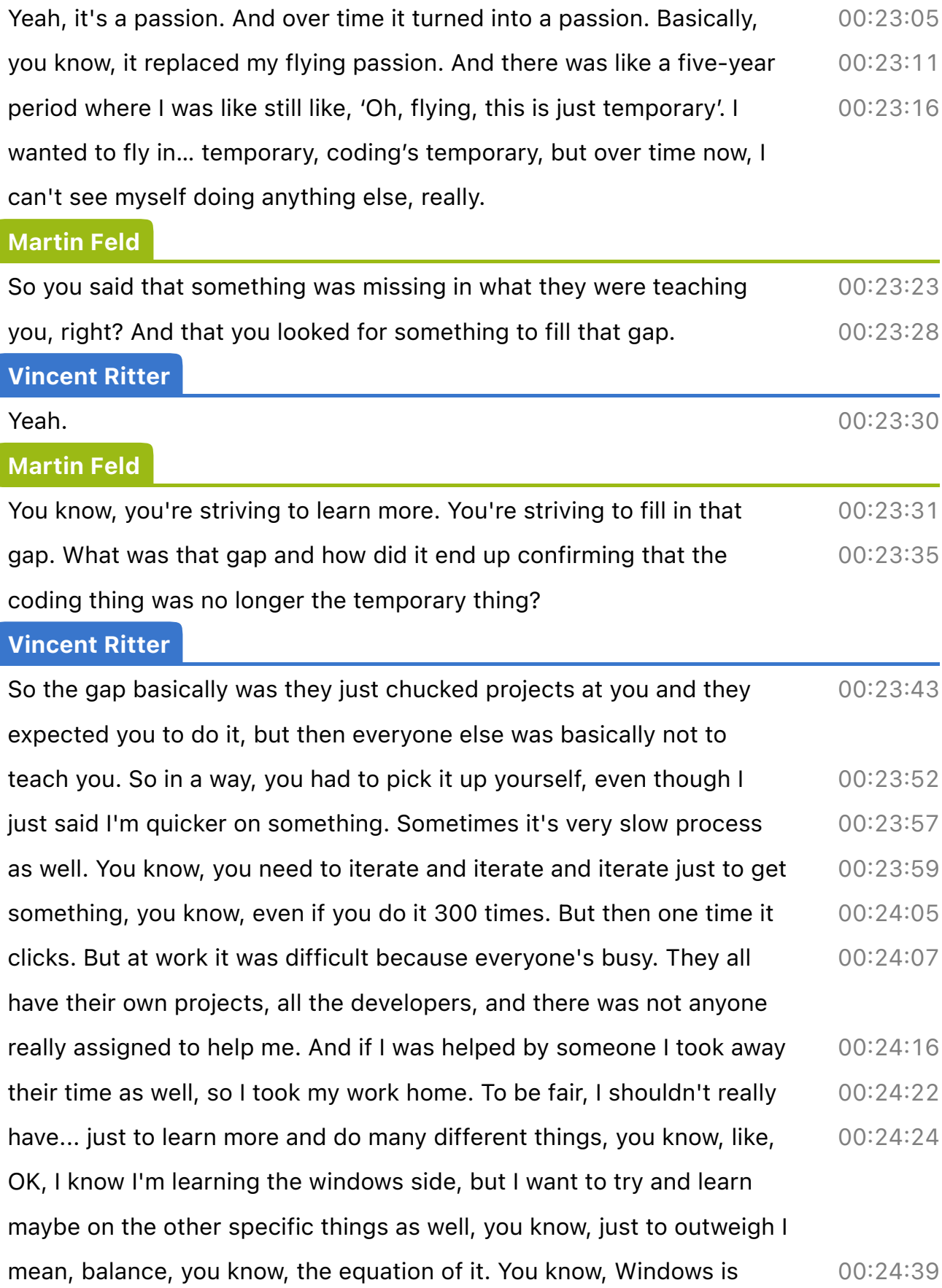

there, Apple's down there, so I want to try and balance a bit.

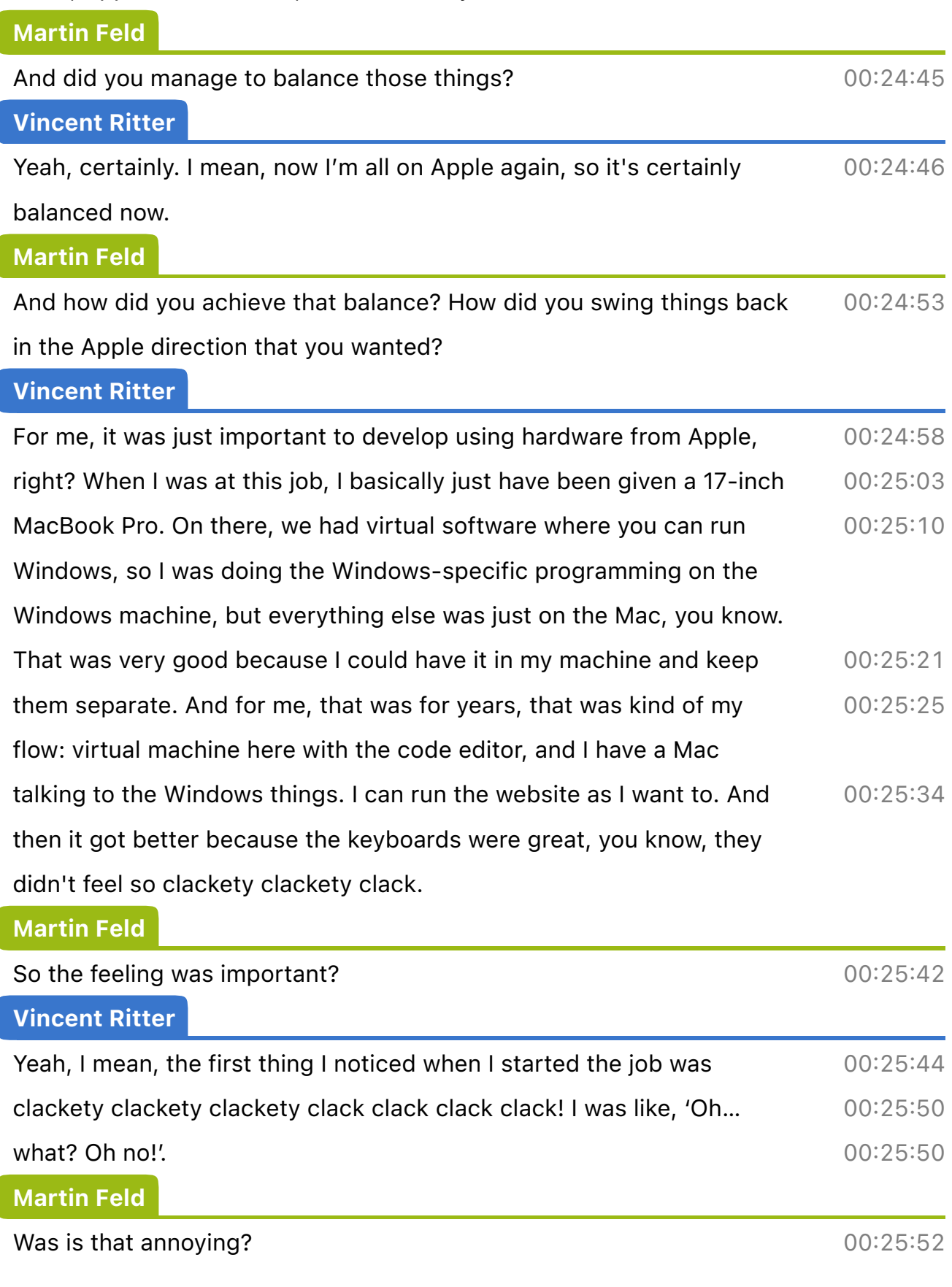

Vincent Ritter Very annoying. And that's when I started wearing headphones. 00:25:53 Martin Feld Oh to block out the noise? That's what you mean. 00:25:57 Vincent Ritter Yeah. One day I stood up because I was really unhappy with the keyboard. I walked to the Apple reseller, bought myself a USB keyboard from Apple, and I was like, 'Wow, I'm using that now'. 00:26:00 00:26:05 Martin Feld One of the extended ones? That, that's what you're talking about? 00:26:14 Vincent Ritter Yeah, the extended ones, yeah. The same of the state of the state of the state of the state of the state of the state of the state of the state of the state of the state of the state of the state of the state of the state Martin Feld With the black keys at that time or what was it?  $00:26:17$ Vincent Ritter No, the white ones. That was one of those.... COMEXALE: 19 Martin Feld Oh, the white ones.  $00:26:21$ Vincent Ritter Yeah. 00:26:22 Martin Feld And you were much happier at that point? And you were much happier at that point? Vincent Ritter Definitely. 00:26:24 Martin Feld So once you were into this Apple development environment, you've swung the balance in the direction that you want. What did you start developing at that time? 00:26:25 00:26:31

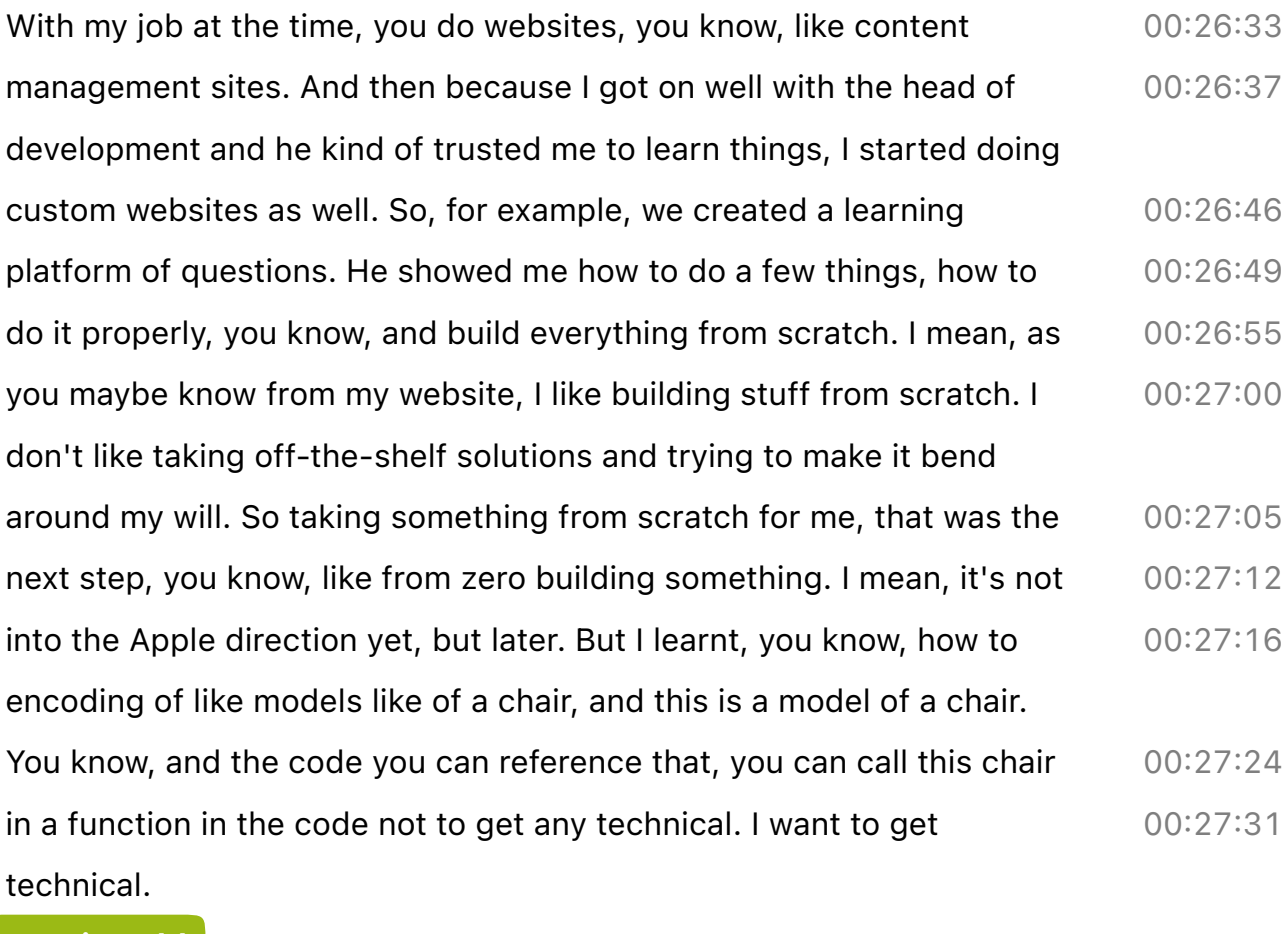

### Martin Feld

ſ

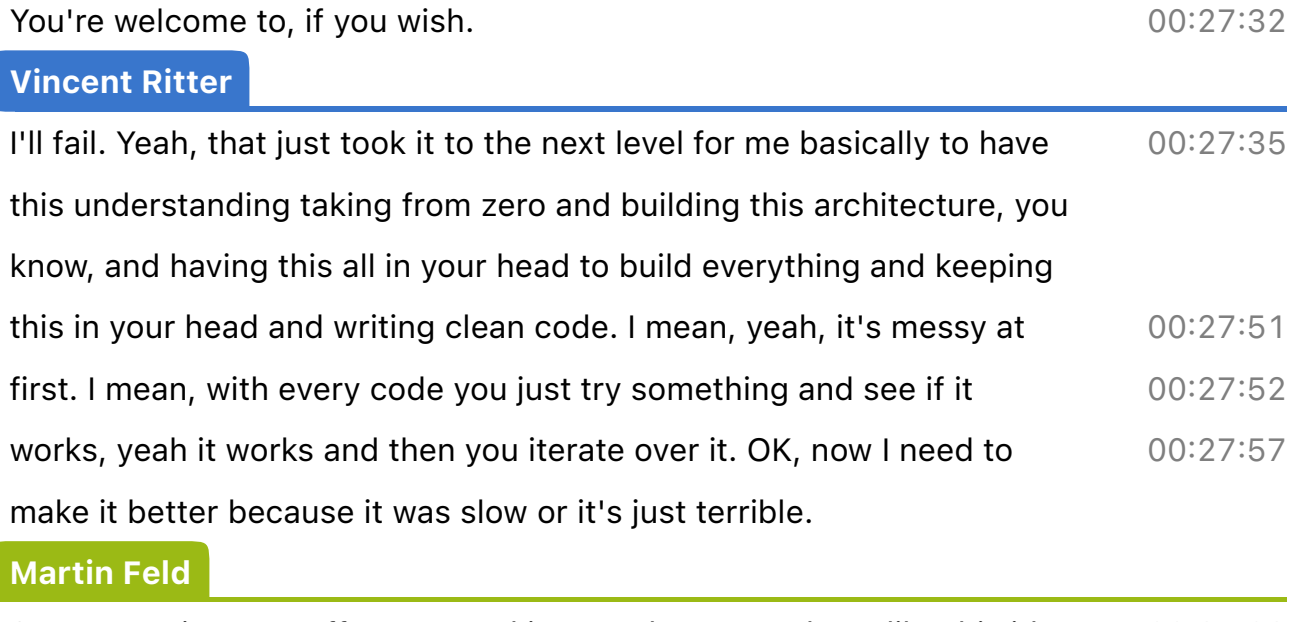

So you say it starts off messy and it gets cleaner, and you like this idea of starting from scratch. So how would you describe this feeling of coding? 00:28:02 00:28:07

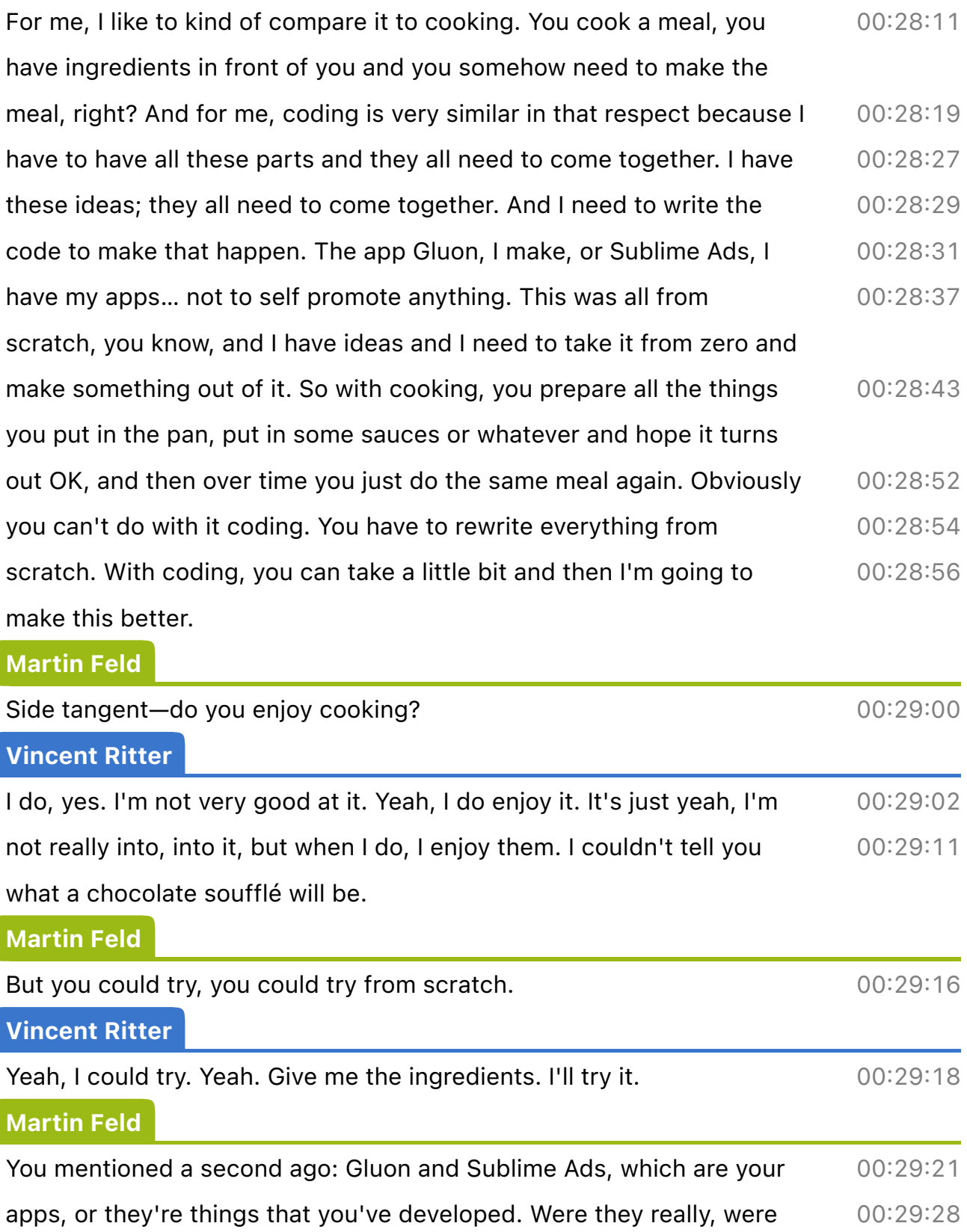

they the first things that you had developed independently or was

there something beforehand?

00:29:28

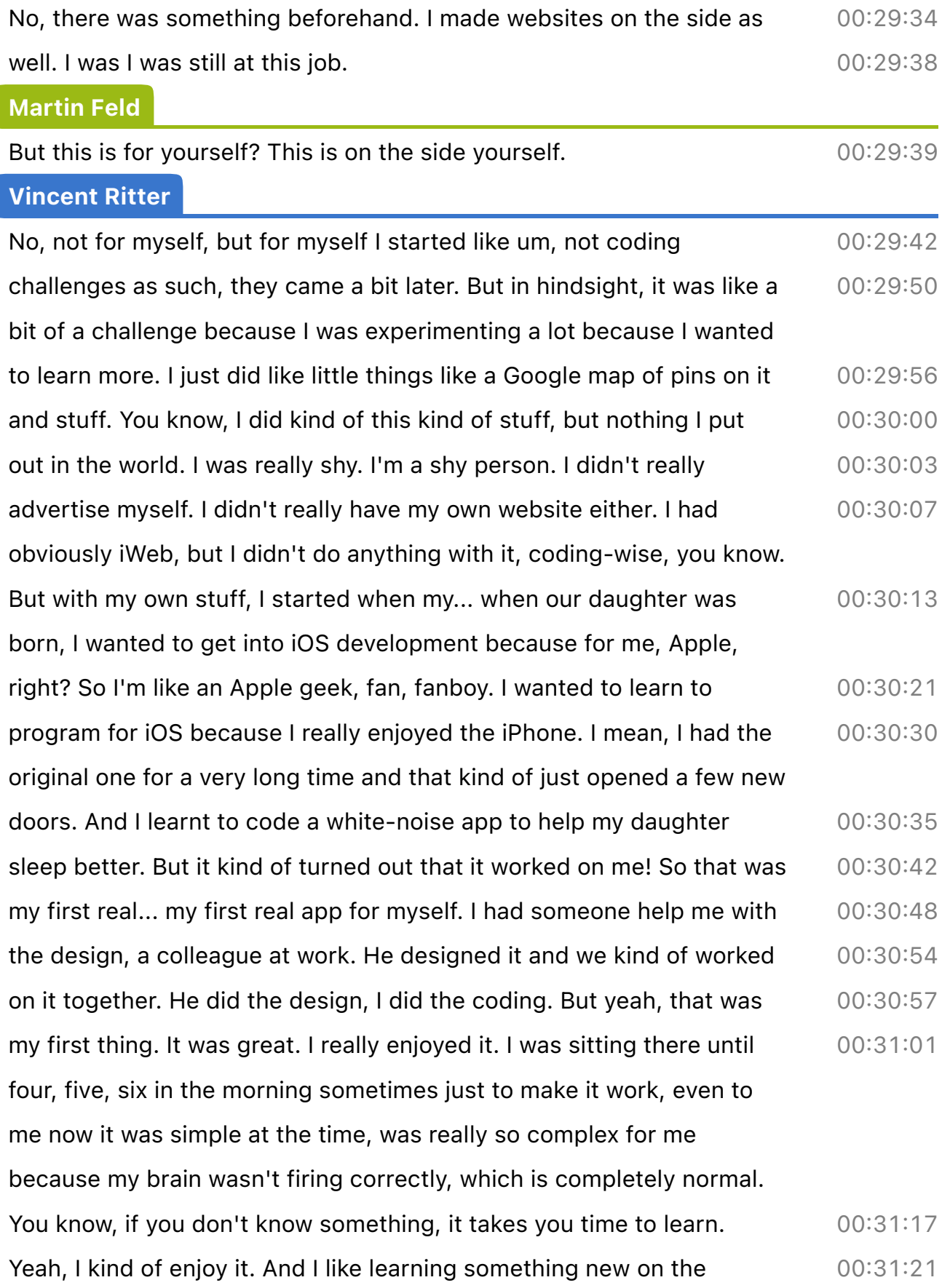

coding side. You know, I enjoy… I enjoy it. But yeah, that was my first thing. 00:31:24

Martin Feld

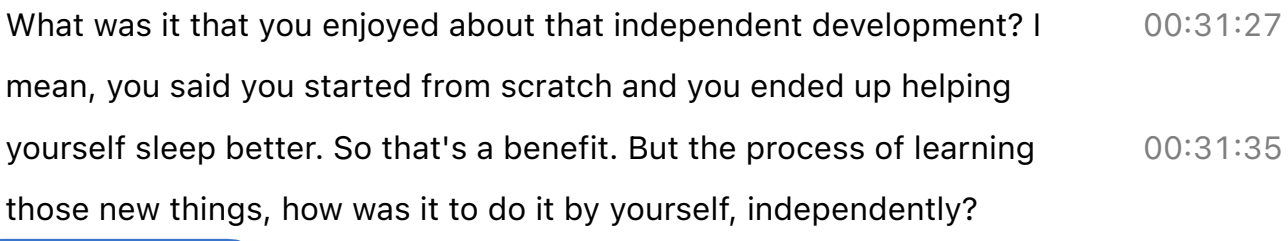

### Vincent Ritter

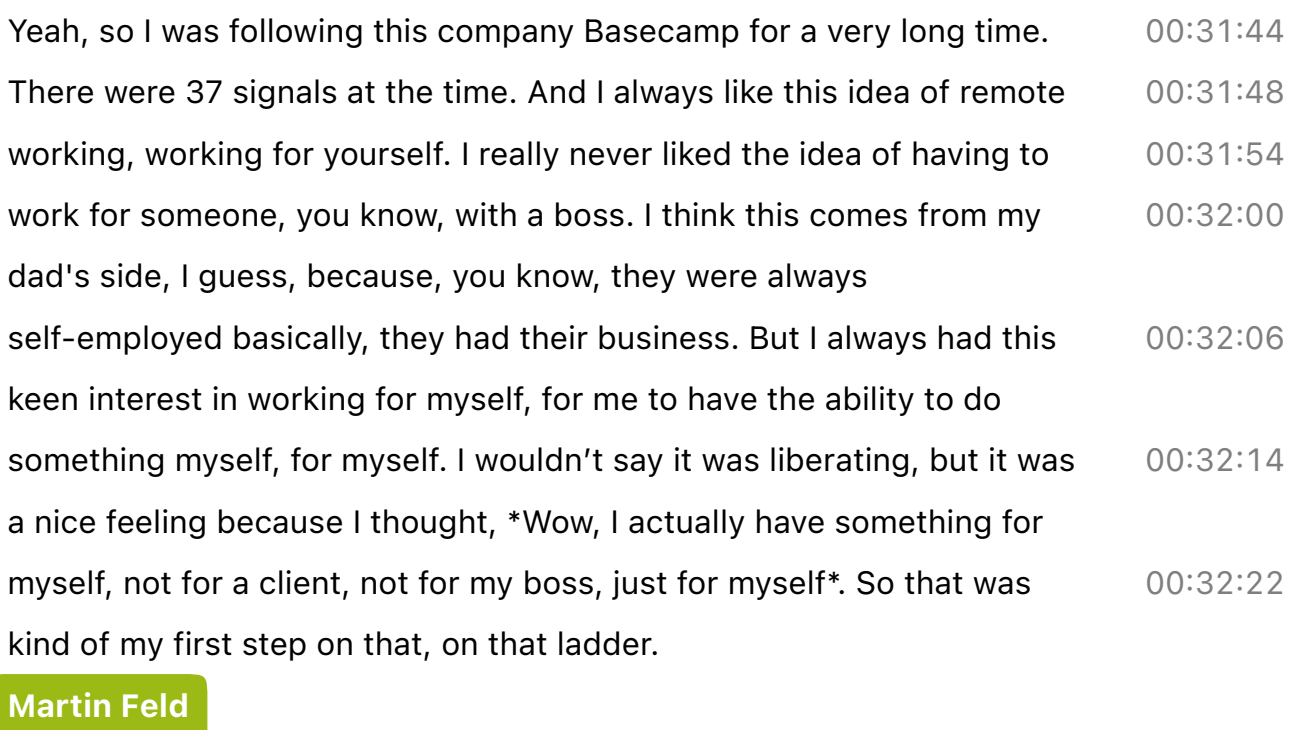

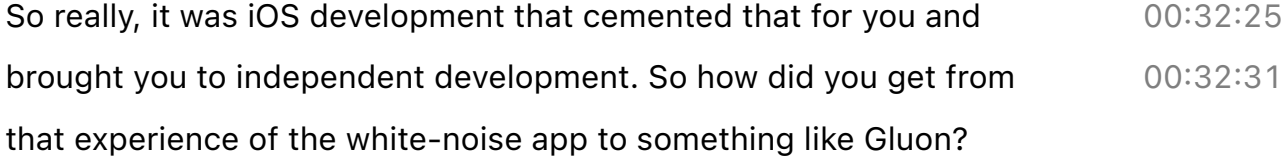

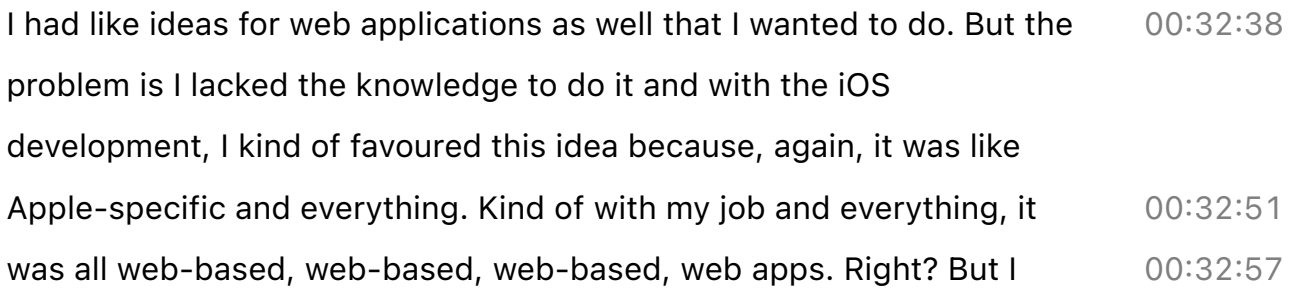

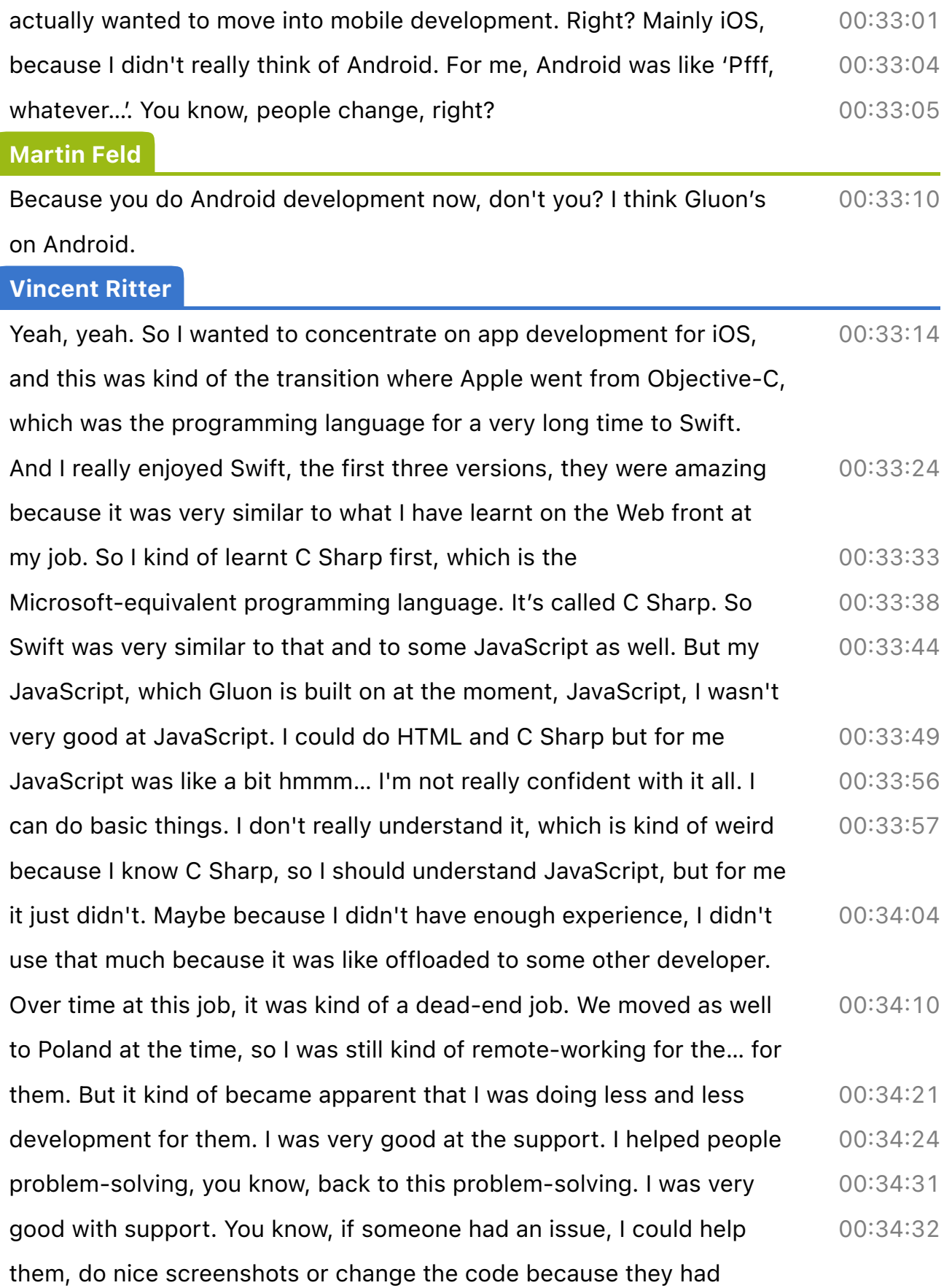

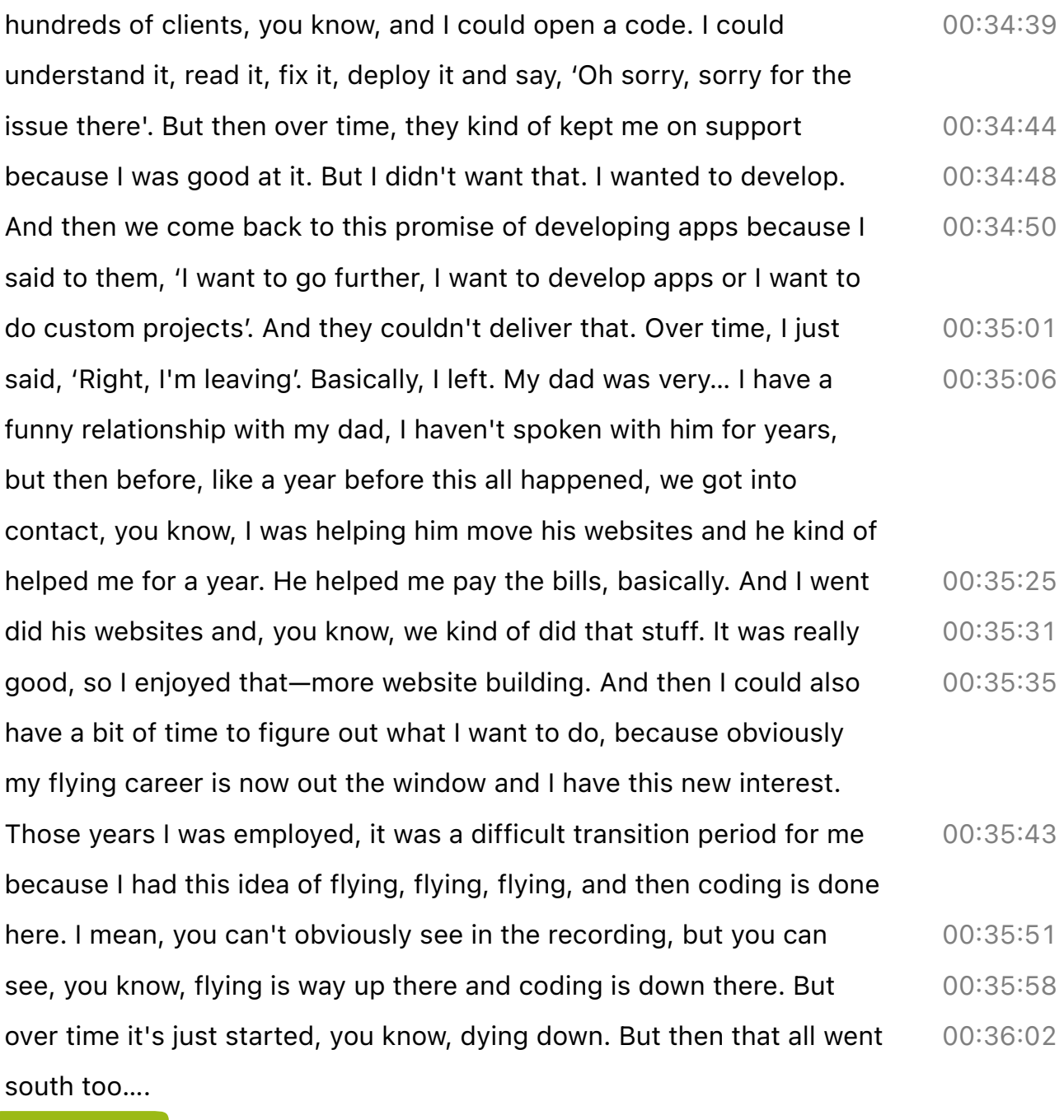

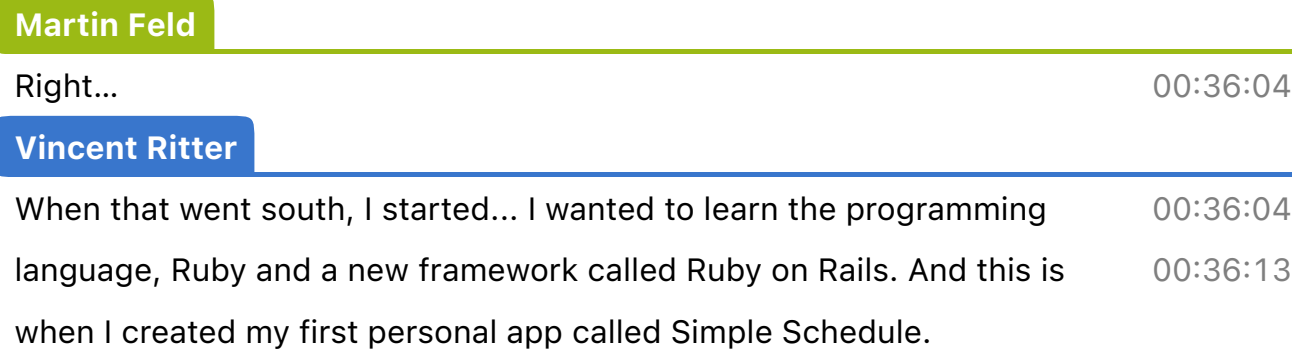

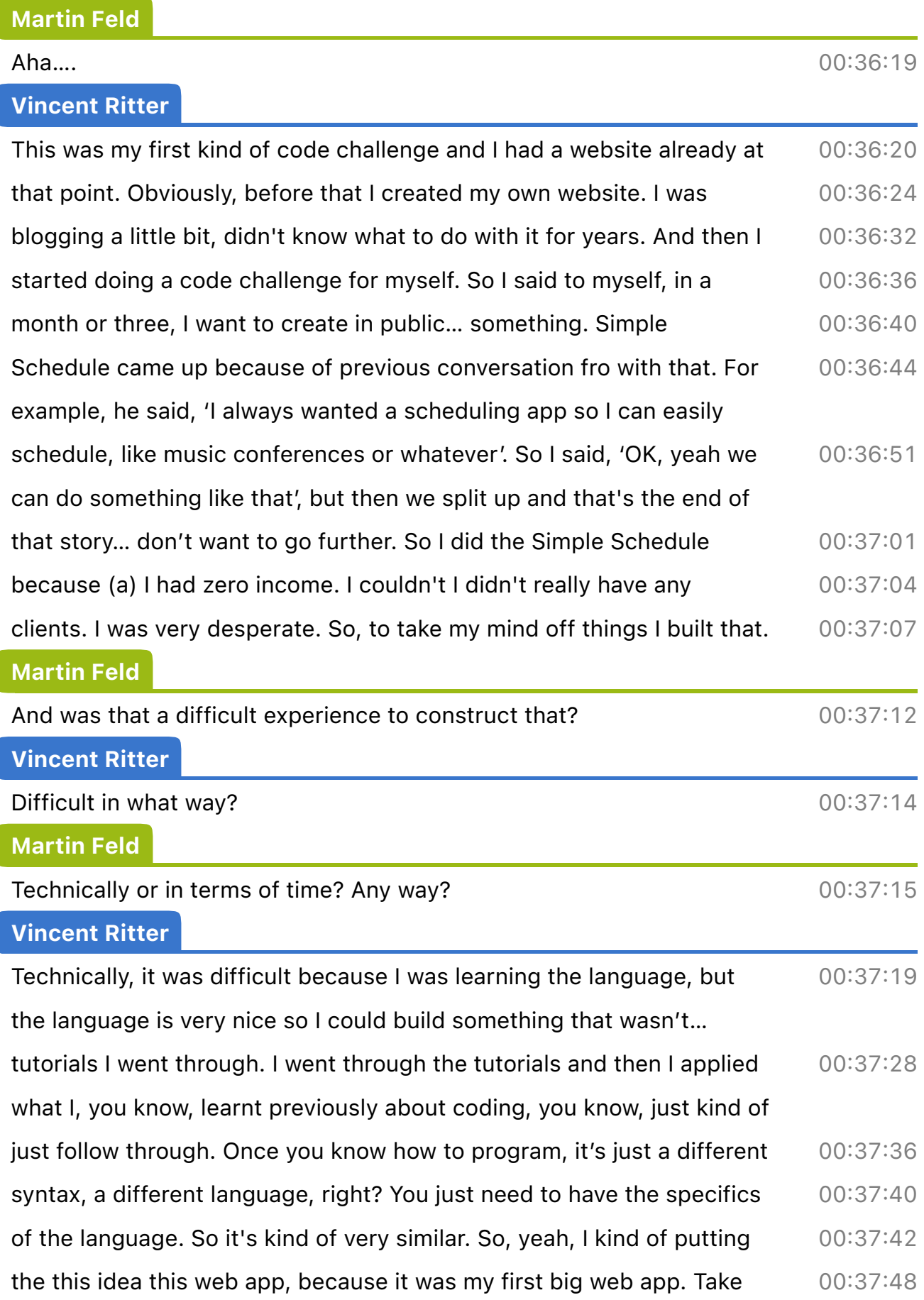

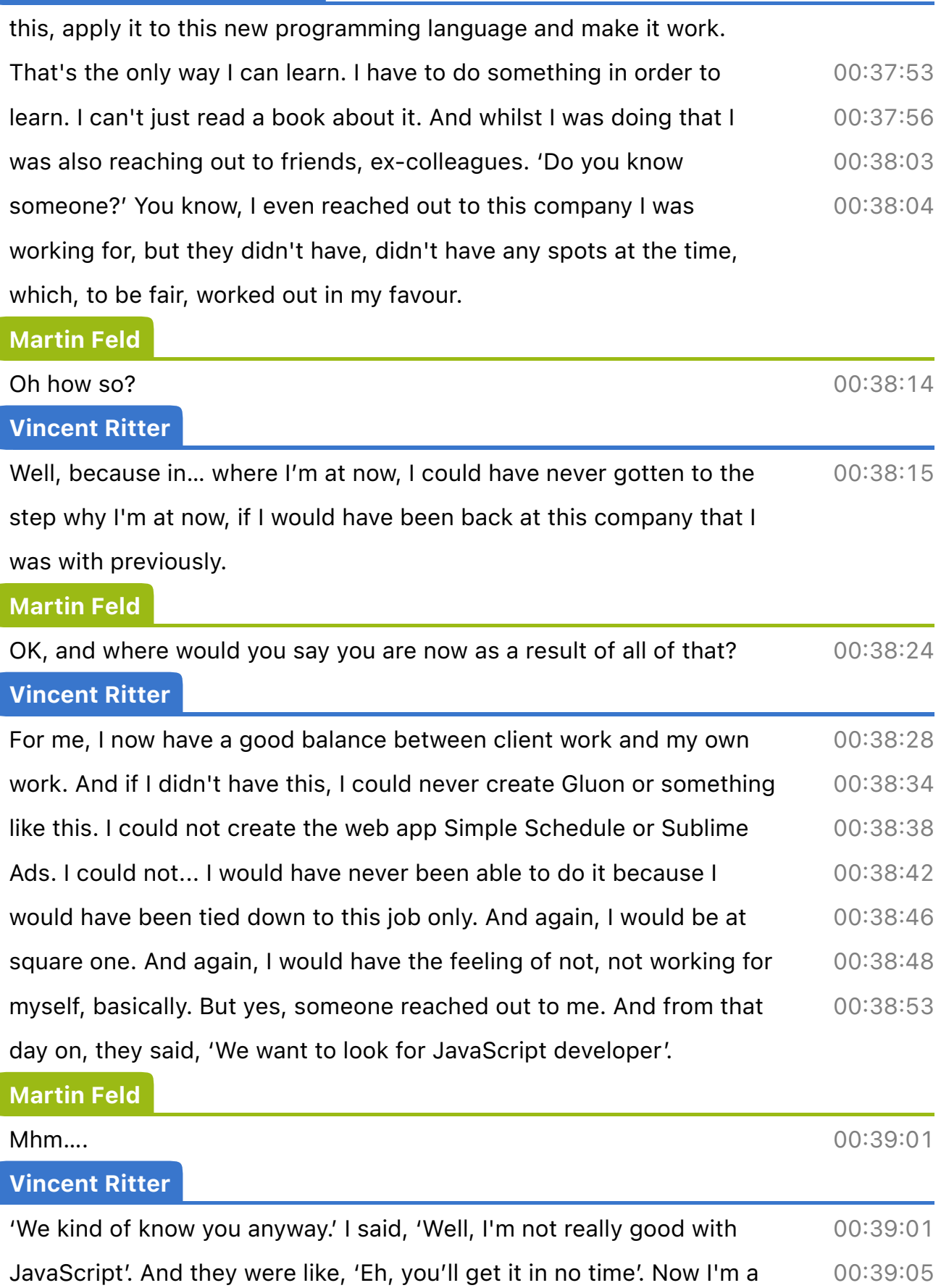

professional JavaScript developer, so a few years of that.

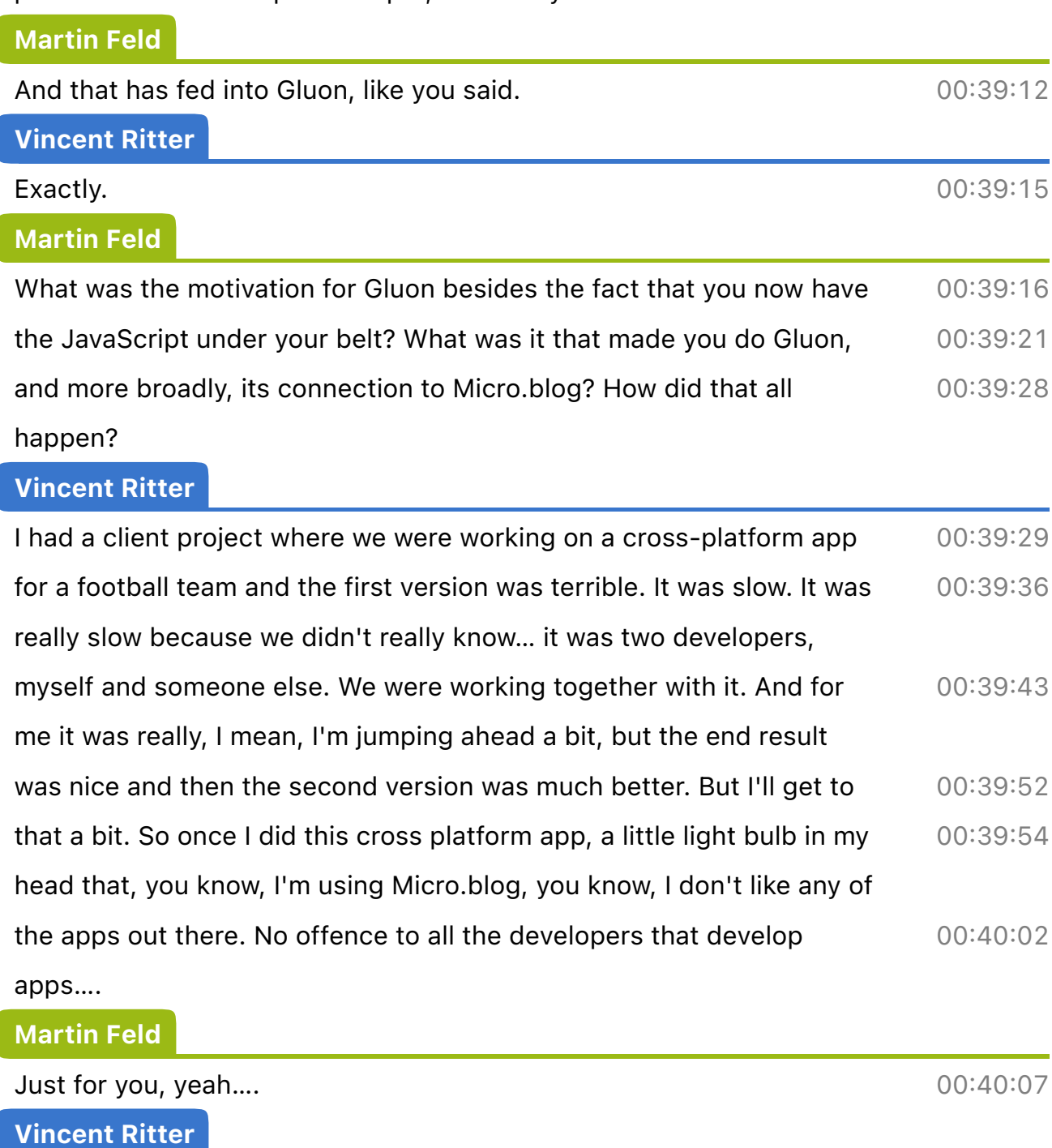

After this thing, it's like I just want to do it myself. Yes, I have this developer doing it for me, but I just want to try this myself. That's where it started, basically, I started with this app, again, another code challenge really, out in the open. If you're used to how I develop for Gluon already, you can see I just do little things quickly, you know, get 00:40:07 00:40:13 00:40:20

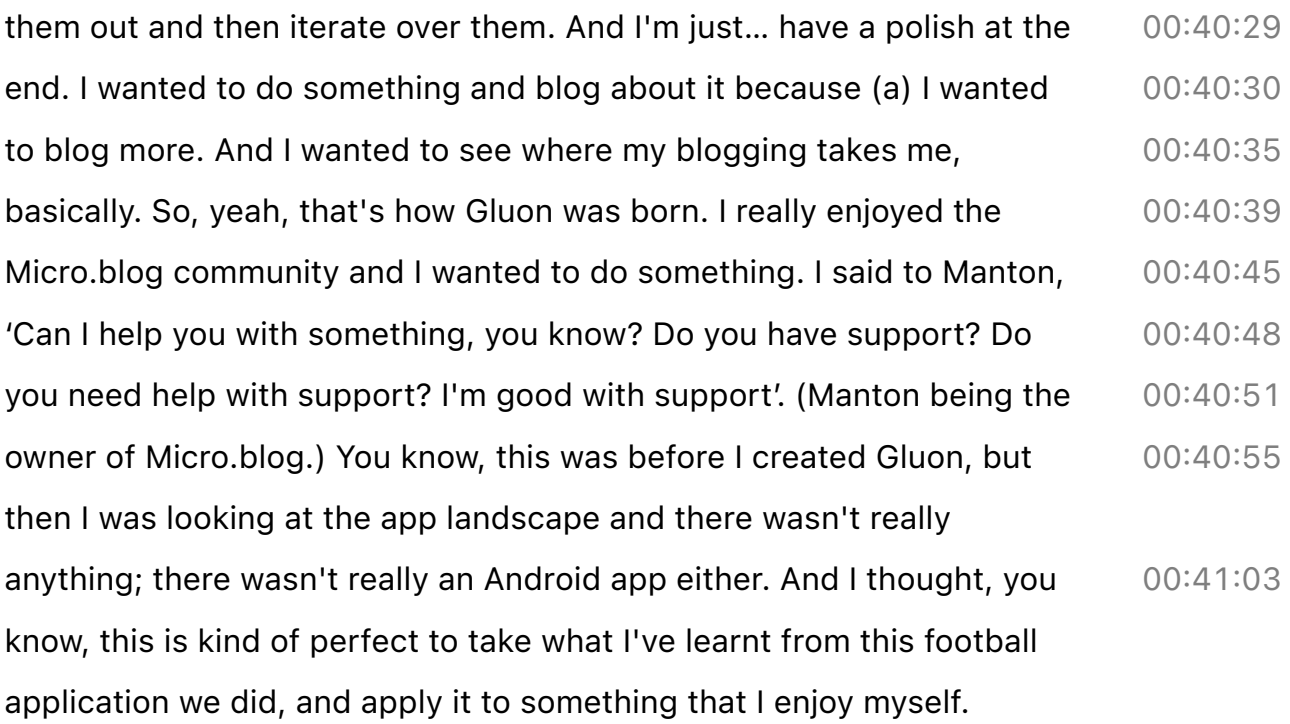

## Martin Feld

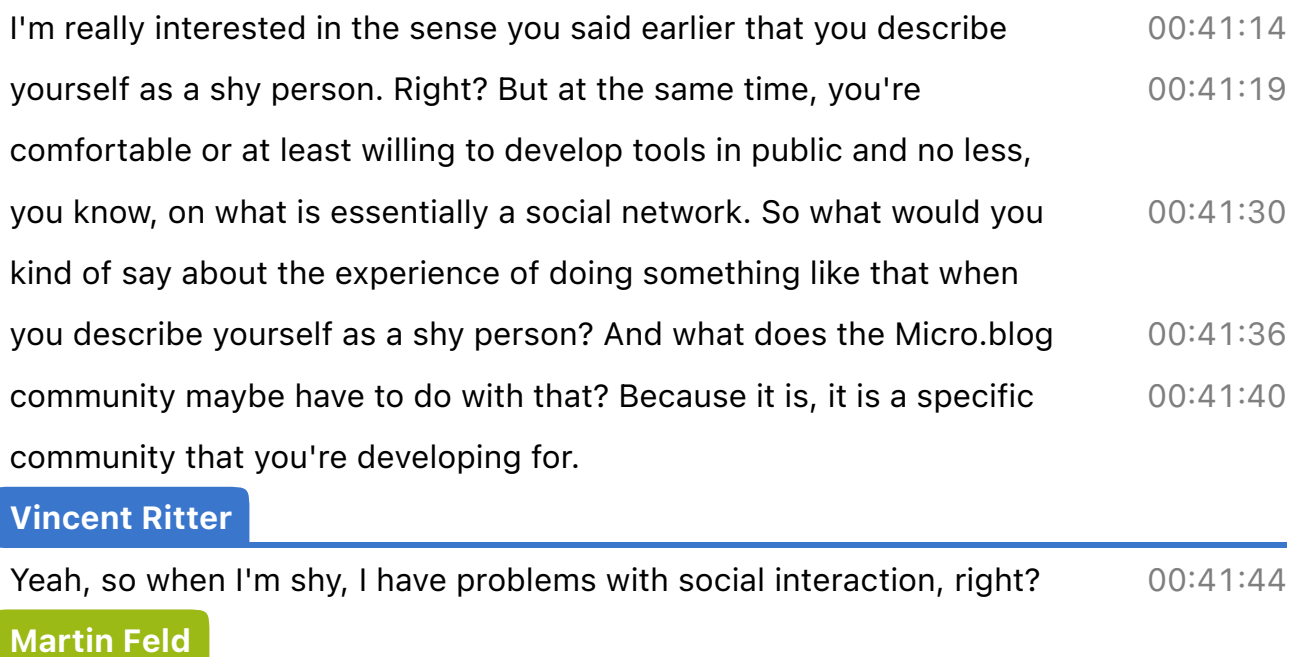

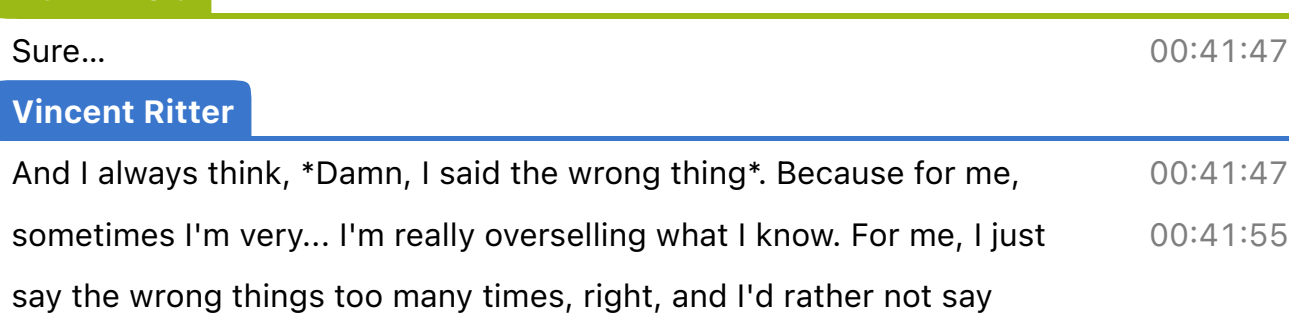

### Vincent Ritter (continued) anything and stay back. But for me, I wanted to blog about it because then I was accountable for it. 00:42:04 Martin Feld Mmm…. 00:42:08 Vincent Ritter Right? I didn't want to do it in secret because I if I did it in secret and then, 'By the way, there's an app', I would have never done it. It would have never worked. And from blogging from the Simple Schedule project, it became apparent because I was on Micro.blog as well. You know, people started commenting on it. They gave me feedback. And for me, that kind of reinforced like wow, this feedback loop that I'm getting, I mean, not only are the people amazing on Micro.blog, it still is and I hope (touch wood), it will forever be like this. (Ha, fake wood!). 00:42:09 00:42:15 00:42:17 00:42:24 00:42:27 00:42:39 Martin Feld Still, still works.... Vincent Ritter Yeah. Still plasterboard, or whatever... IKEA furniture. Yeah. You know what my desk looks like. 00:42:46 Martin Feld That's right, it has been featured, that's correct. But yeah, you were saying that the blogging… 00:42:55 Vincent Ritter

Yeah. So this feedback loop, you know people giving me feedback. I enjoyed that, you know, getting a bit of feedback, especially initially because I felt so with Simple Schedule I felt really down and it really helped me pick myself up. Right? This kind of sense of community around this project, even though if people aren't interested in it. But what's nice for me, I mean, Micro.blog was the kind of I wouldn't say niche, but it was still small enough, you know, for a small group of 00:43:01 00:43:14 00:43:19

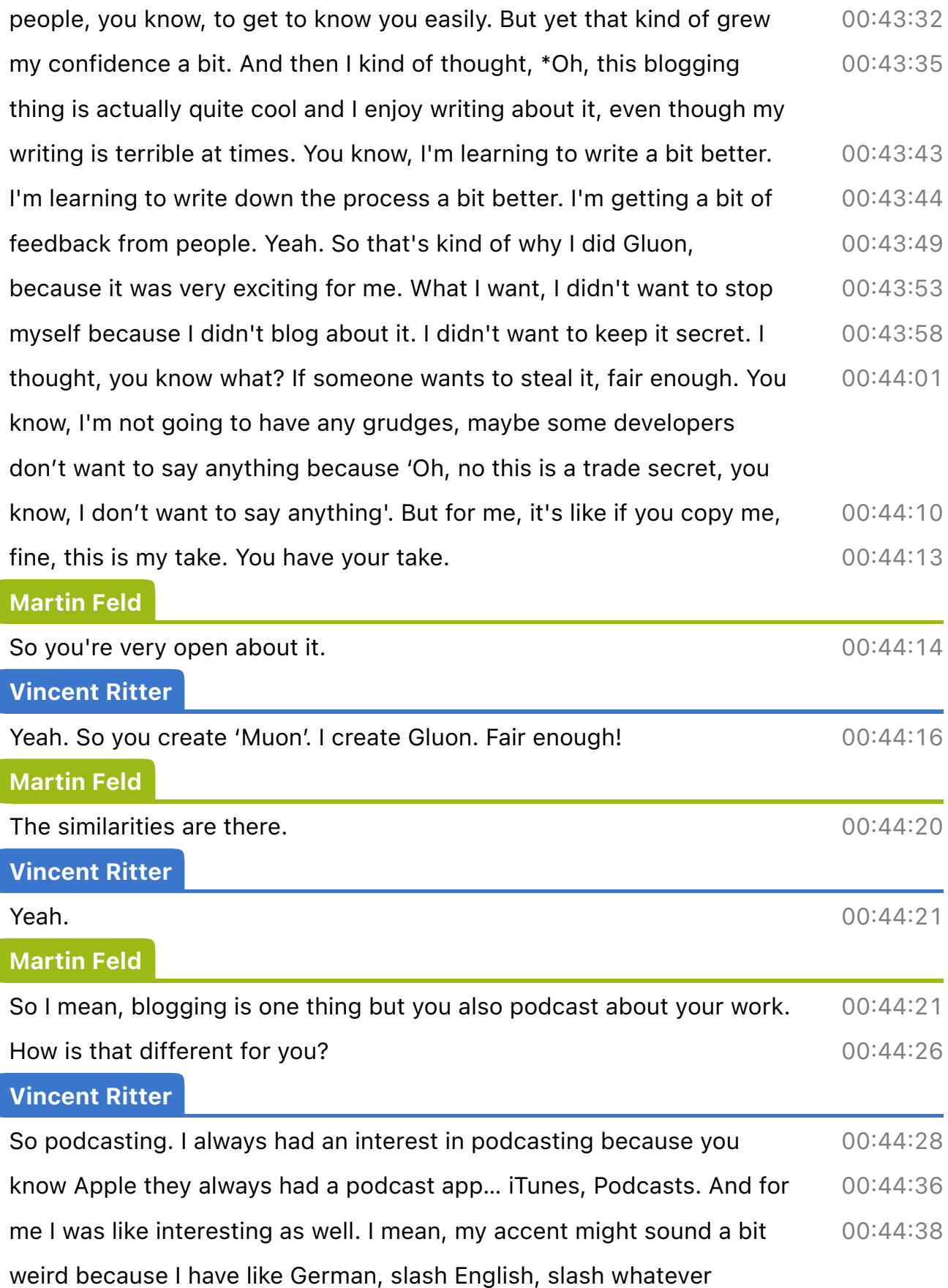

 $\overline{\phantom{0}}$ 

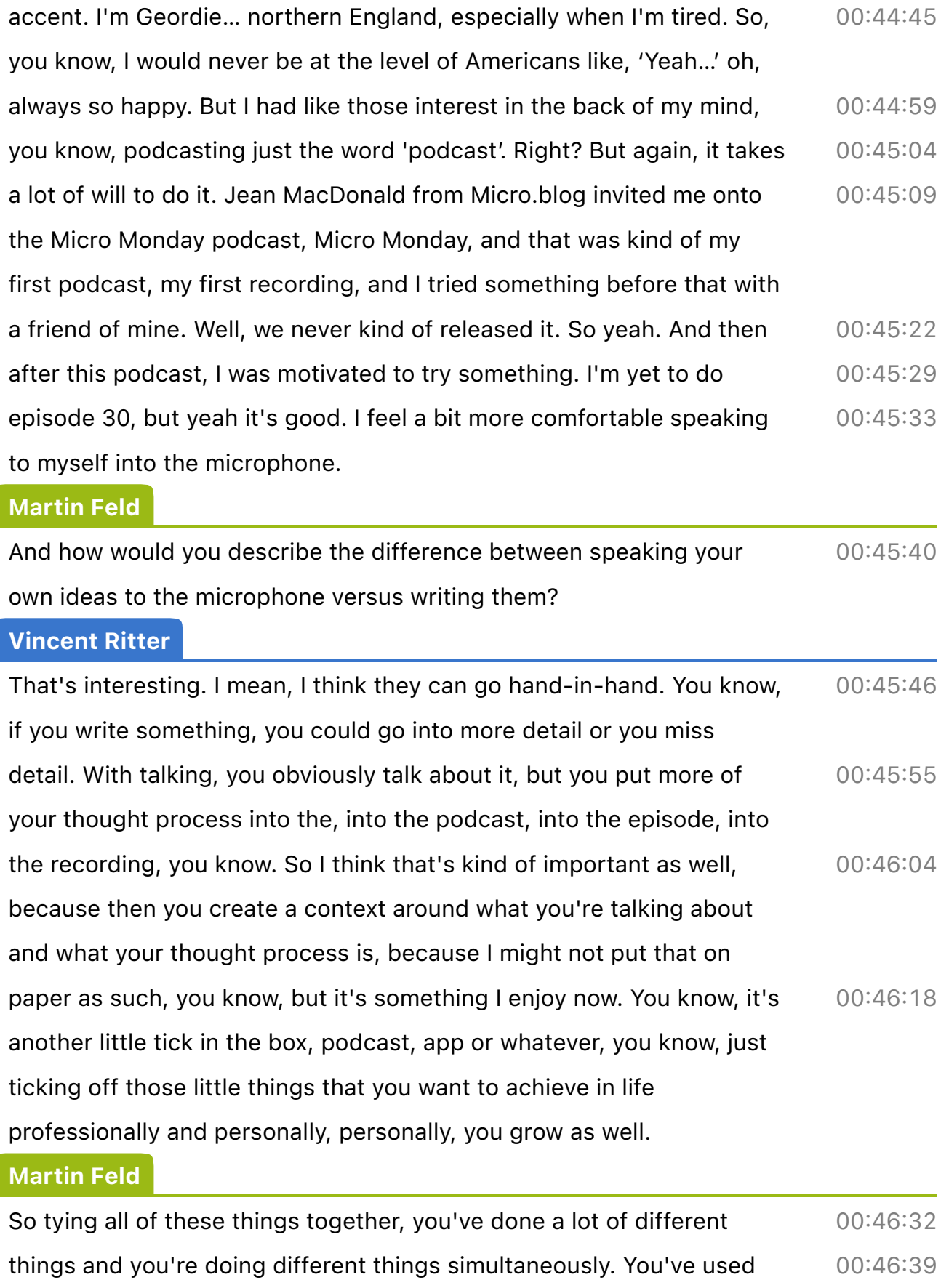

### $M$ artin Feld (continued)

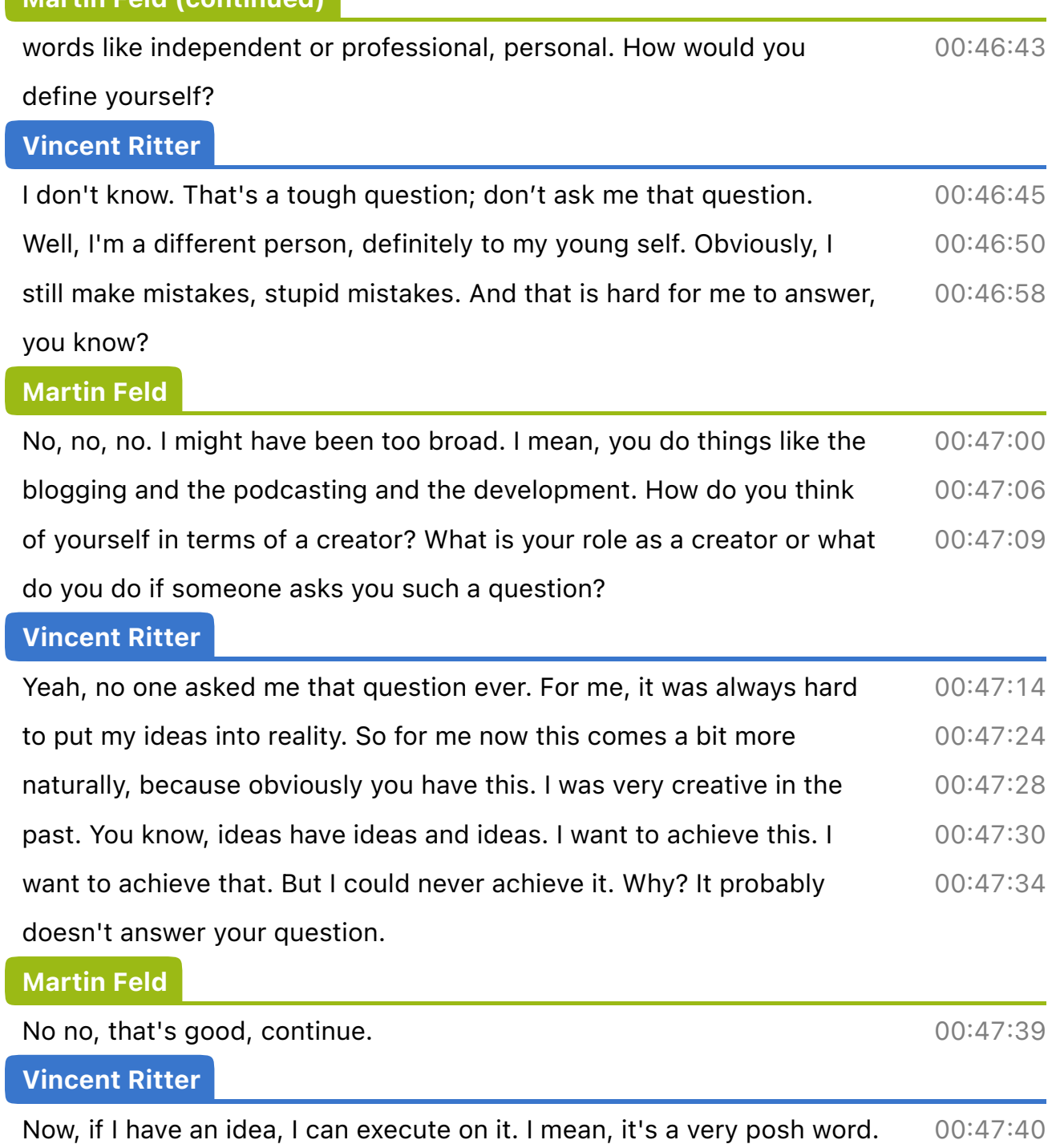

I can, you know, do something with this idea and make something. And I feel much more comfortable doing things, which helps me personally and on a professional level, if a client comes to me, 'We need this kind of functionality, can you do it?' You know, in the past, I'd be like, 'Oh, I'm jumping into the deep end here'. But now I feel very more creative around a certain problem to be able to solve that. And that's just 00:47:44 00:48:00 00:48:03 00:48:08

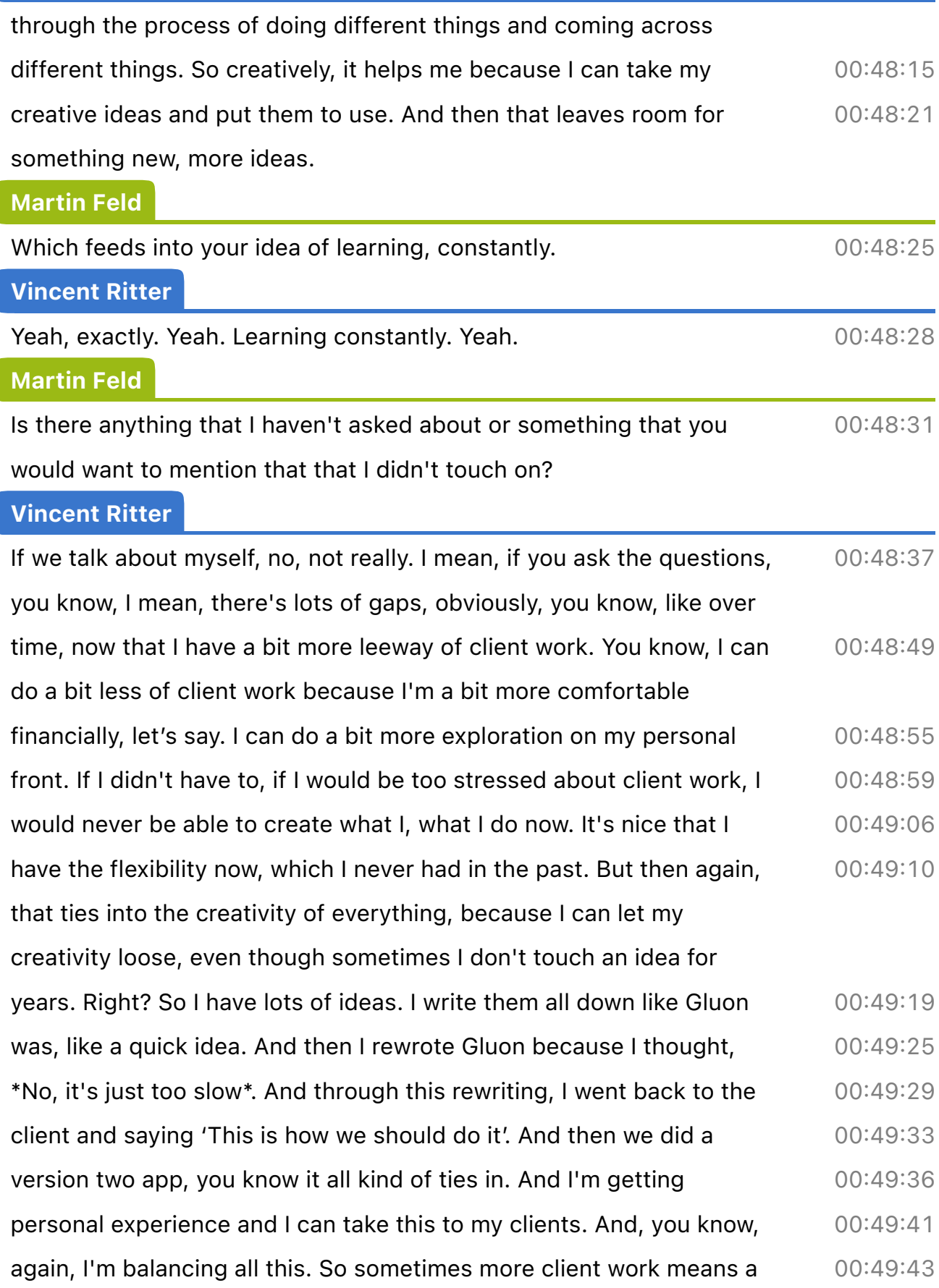

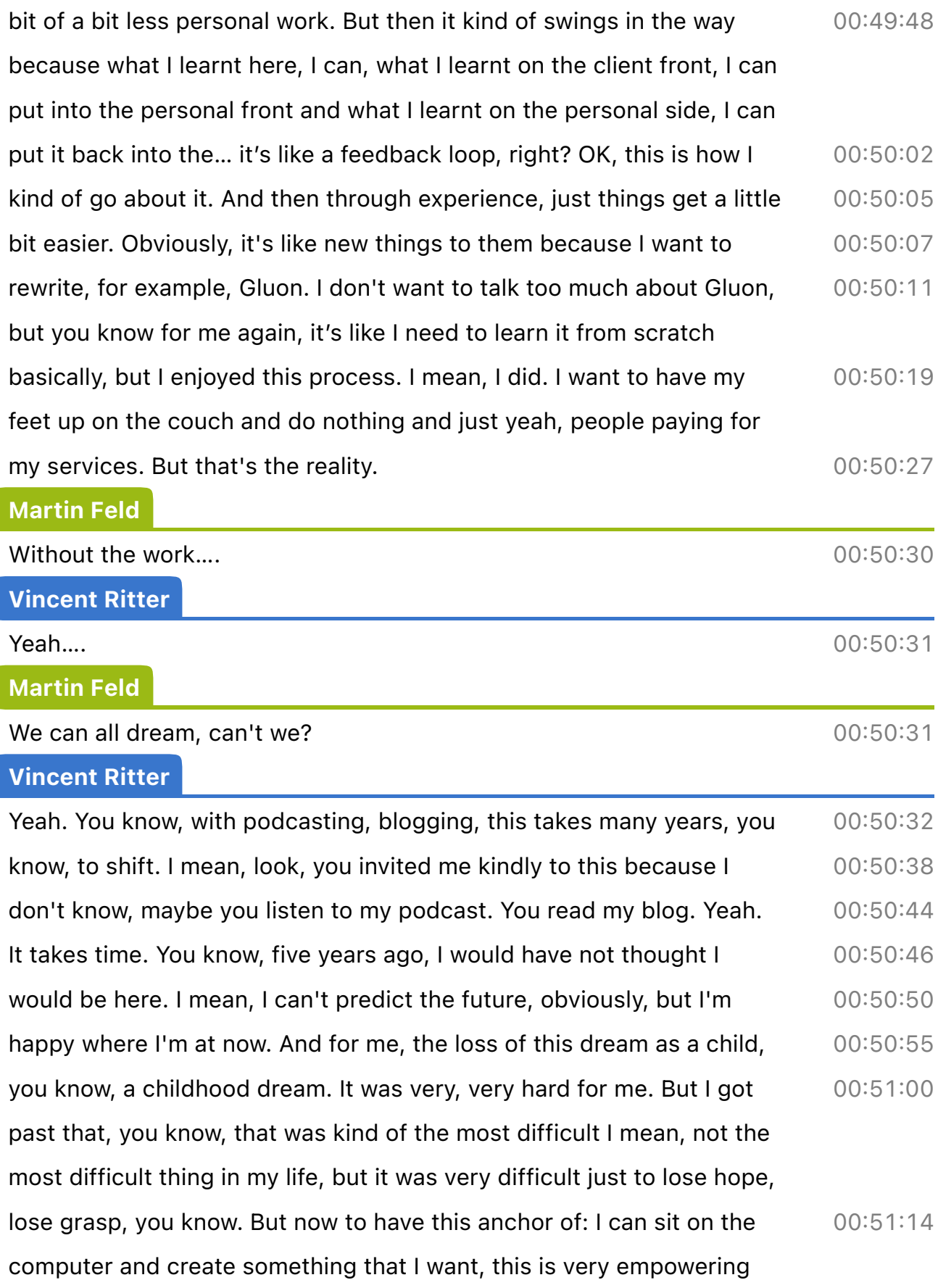

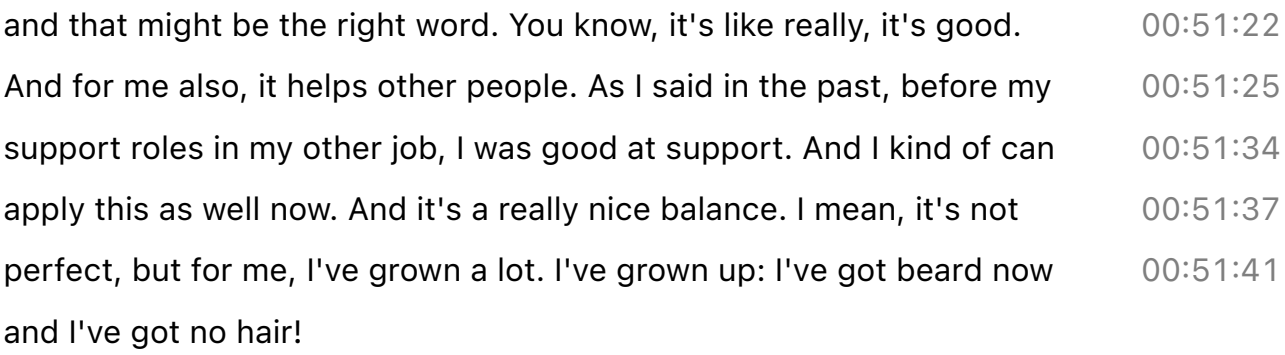